#### ГОСУДАРСТВЕННОЕ УЧРЕЖДЕНИЕ ВЫСШЕГО ПРОФЕССИОНАЛЬНОГО ОБРАЗОВАНИЯ «БЕЛОРУССКО-РОССИЙСКИЙ УНИВЕРСИТЕТ»

Кафедра «Высшая математика»

# **МАТЕМАТИКА. МАТЕМАТИКА (СПЕЦГЛАВЫ). ВЫЧИСЛИТЕЛЬНАЯ МАТЕМАТИКА**

*Методические рекомендации к лабораторным занятиям для студентов всех специальностей и направлений подготовки дневной и заочной форм обучения*

**Часть 1** 

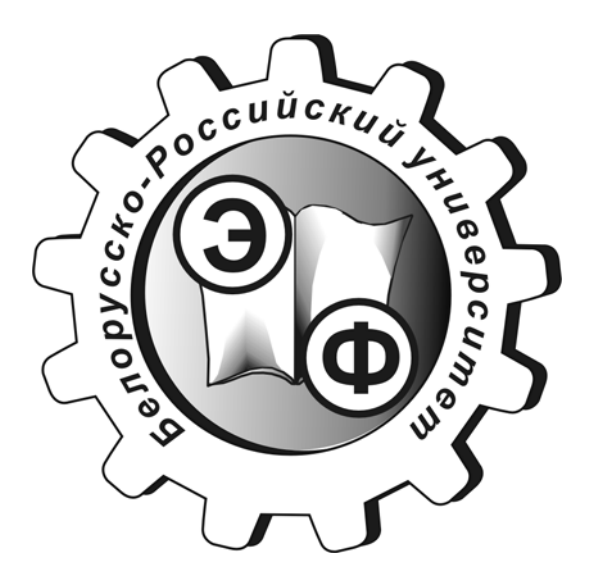

Могилев 2017

УДК 517 ББК 22.1 я 73 М 12

#### Рекомендовано к изданию учебно-методическим отделом Белорусско-Российского университета

Одобрено кафедрой «Высшая математика» «28» февраля 2017 г., протокол № 6

Составители: ст. преподаватель А. М. Бутома; Е. Г. Галуза Рецензент канд. техн. наук, доц. И. Д. Камчицкая

Методические указания содержат краткую информацию о применяемых численных методах в математике, рекомендации по выполнению и оформлению отчетов по лабораторным работам, варианты заданий; подготовлены для студентов всех специальностей и направлений подготовки дневной и заочной форм обучения.

Учебно-методическое издание

#### МАТЕМАТИКА. МАТЕМАТИКА (СПЕЦГЛАВЫ). ВЫЧИСЛИТЕЛЬНАЯ МАТЕМАТИКА Часть 1

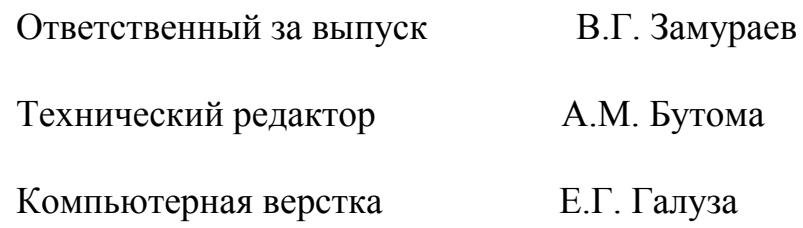

Подписано в печать 28.04.2017. Формат 60х84/16. Бумага офсетная. Гарнитура Таймс. Печать трафаретная. Усл.-печ. л. 2,79. Уч.-изд. л. 3,0. Тираж 150 экз. Заказ № 2043.

Издатель и полиграфическое исполнение: Государственное учреждение высшего профессионального образования «Белорусско-Российский университет». Свидетельство о государственной регистрации издателя, изготовителя, распространителя печатных изданий № 1/156 от 24.01.2014 г. Пр. Мира, 43, 212000, г. Могилев.

> © ГУ ВПО «Белорусско-Российский университет», 2017

# **Содержание**

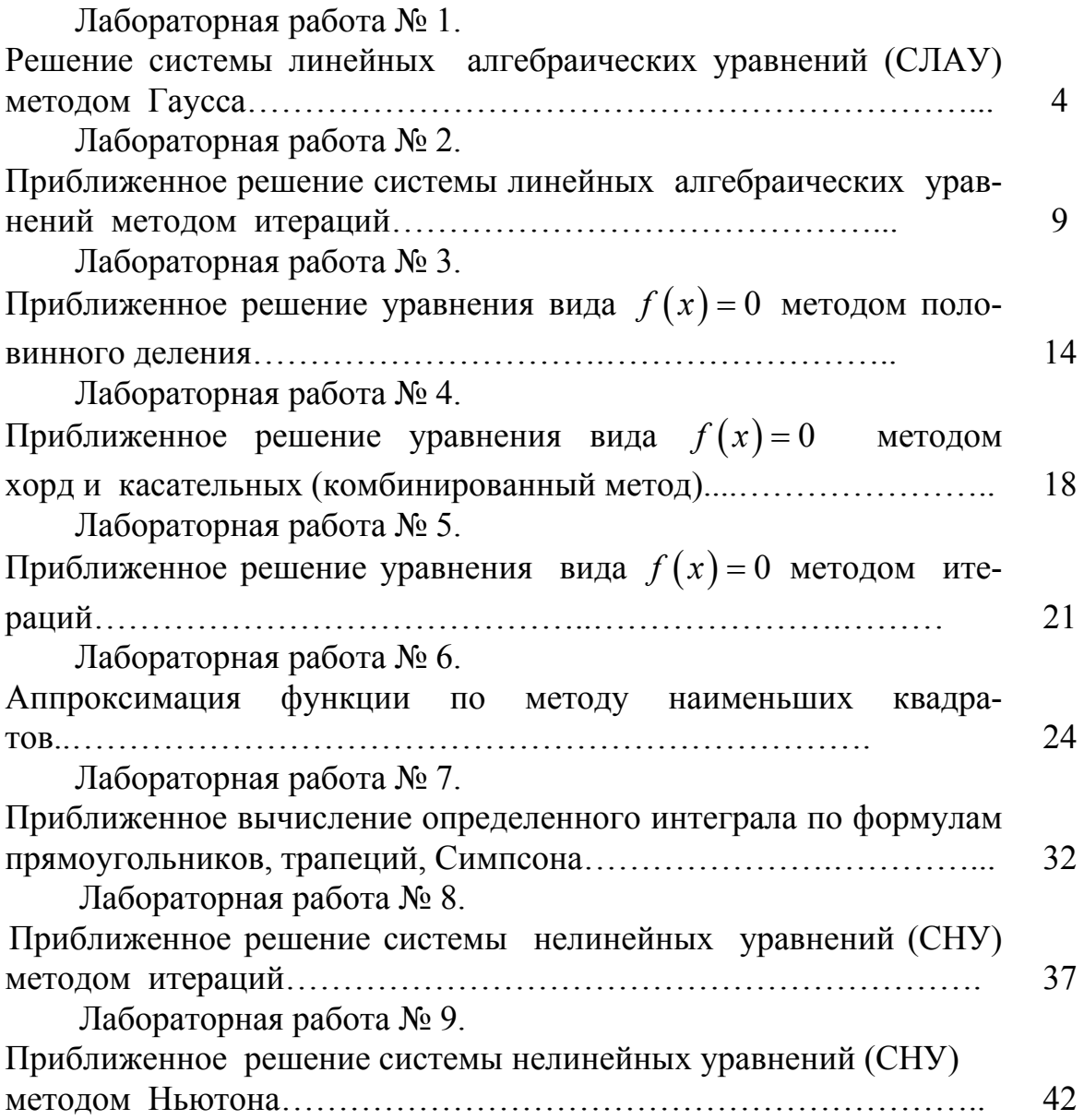

Отчет по лабораторной работе предоставляется преподавателю в следующей форме:

1. Постановка задачи.

2. Решение задачи.

3. Проверка результатов на компьютере.

4. Сравнительный анализ результатов, полученных в пунктах 2 и 3.

5. Вывод.

### <span id="page-3-0"></span>Лабораторная работа № 1. Решение системы линейных алгебраических уравнений (СЛАУ) методом Гаусса

Методом Гаусса называют точный метод решения невырожденной системы линейных уравнений, состоящий в том, что последовательным исключением неизвестных систему

$$
\sum_{j=1}^{n} a_{ij} x_j = b_i , \quad i = \overline{1, n}
$$
 (1)

приводят к эквивалентной системе с треугольной матрицей

$$
\begin{cases}\nx_1 + c_{12}x_2 + \dots + c_{1n}x_n = d_1; \\
x_2 + \dots + c_{2n}x_n = d_2; \\
\dots \\
x_n = d_n,\n\end{cases}
$$
\n(2)

решение которой находят по рекуррентным формулам

$$
x_i = d_i - \sum_{k=i+1}^{n} c_{ik} x_k , \qquad x_n = d_n , \qquad i = n-1, n-2,...,1 .
$$

Таким образом, вычисления по методу Гаусса распадаются на два этапа. На первом этапе, называемом прямым ходом метода, исходную систему (1) при помощи элементарных преобразований преобразуют к треугольному виду (2). На втором этапе, который называют обратным ходом, решают треугольную систему (2), эквивалентную исходной.

Отметим, что к элементарным преобразованиям системы относят следующие:

перестановка любых двух уравнений системы;

умножение любого уравнения системы на отличное от нуля число;

вычеркивание уравнения, все коэффициенты которого равны нулю;

прибавление к одному уравнению системы любого другого, умноженного на отличное от нуля число.

Каждому элементарному преобразованию системы (1) соответствует аналогичное элементарное преобразование над строками расширенной матрицы  $(A|B)$  этой системы. Поэтому на практике элементарным преобразованиям подвергают не систему, а ее расширенную матрицу.

1 Постановка задачи. Методом Гаусса решить СЛАУ с точностью  $\varepsilon = 10^{-2}$ 

$$
\begin{cases}\n3, 21x_1 - 4, 15x_2 + 2, 13x_3 = 5, 06; \\
7, 09x_1 + 1, 17x_2 - 2, 23x_3 = 4, 75; \\
0, 43x_1 - 1, 4x_2 - 0, 62x_3 = -1, 05.\n\end{cases}
$$
\n(3)

# 2 Решение СЛАУ (3) методом Гаусса.

Выпишем расширенную матрицу данной системы:

$$
(A|B) = \begin{pmatrix} 3.21 & -4.15 & 2.13 & 5.06 \\ 7.09 & 1.17 & -2.23 & 4.75 \\ 0.43 & -1.4 & -0.62 & -1.05 \end{pmatrix}
$$

Совершая над строками расширенной матрицы  $(A|B)$  элементарные преобразования, приведем её к специальному виду:

$$
(A|B) = \begin{pmatrix} 3.21 & -4.15 & 2.13 & 5.06 \\ 7.09 & 1.17 & -2.23 & 4.75 \\ 0.43 & -1.4 & -0.62 & -1.05 \end{pmatrix} = \begin{bmatrix} \text{pa}3.21 \\ \text{na} 3.21 \end{bmatrix}
$$
  
\n
$$
= \begin{pmatrix} 1 & -1.2928 & 0.6635 & 1.5763 \\ 7.09 & 1.17 & -2.23 & 4.75 \\ 0.43 & -1.4 & -0.62 & -1.05 \end{pmatrix} = \begin{bmatrix} \text{YMIOXHM} \text{ m} \text{epbyIO} \text{ c} \text{rpoky} \text{ na} \\ -7.09 & \text{h} \text{ mpu} \text{6} \text{BHM} \text{ KO} \text{ s} \text{propt} \text{v} \\ \text{crppoke; yMHOXHM} \text{ nepbyIO} \\ \text{crppoke; yMHOXHM} \text{m} \text{epbyIO} \end{bmatrix} = \begin{bmatrix} 1 & -1.2928 & 0.6635 & 1.5763 \\ 0 & 10.3359 & -6.9342 & -6.4259 \\ 0 & -0.8441 & -0.9053 & -1.7278 \end{bmatrix} = \begin{bmatrix} \text{pa}3.21 \\ \text{pa}10.3359 \end{bmatrix}
$$
  
\n
$$
= \begin{bmatrix} 1 & -1.2928 & 0.6635 & 1.5763 \\ 0 & 1 & -0.6709 & -0.6217 \\ 0 & -0.8441 & -0.9053 & -1.7278 \end{bmatrix} = \begin{bmatrix} \text{YMIOXHM} \text{ B} \text{ F} \text{OPYIO} \text{ C} \text{TPOKY} \\ \text{HA} \text{ B} \text{ D} \text{Q} \text{S} \text{O} \text{C} \text{P} \text{O} \text{C} \text{P} \text{O} \text{C} \text{P} \text{O} \text{C} \text{P} \text{O} \text{C} \end{pmatrix} = \begin{bmatrix} 1 & -1.2928 & 0.6
$$

По полученной матрице запишем систему уравнений:

$$
\begin{cases}\n x_1 - 1, & 2928x_2 + 0, & 6635x_3 = 1,5763; \\
 x_2 - 0, & 6709x_3 = -0,6217; \\
 x_3 = 1,5307,\n\end{cases}\n\tag{4}
$$

эквивалентную системе (3).

Закончен прямой ход метода Гаусса. Переходим к обратному ходу. Из (4) находим:

 $x_3 = 1,5307;$  $x_2 = -0.6217 + 0.6709x_3 = -0.6217 + 0.6709 \cdot 1.5307 \approx 0.4052;$  $x_1 = 1,5763 + 1,2928x_2 - 0,6635x_3 = 1,5763 + 1,2928 \cdot 0,4052 - 0,6635 \cdot 1,5307 \approx$  $\approx 1,0845$ .

Итак,  $x_1 \approx 1,0845$ ;  $x_2 \approx 0,4052$ ;  $x_3 \approx 1,5307$  – решение СЛАУ (3).

Выполним проверку полученного результата на компьютере и получим:

$$
x_1 \approx 1,0845
$$
;  $x_2 \approx 0,4003$ ;  $x_3 \approx 1,5320$ .

*3 Omsem:*  $x_1 \approx 1,08; x_2 \approx 0,40; x_3 \approx 1,53$ .

# *4 Варианты заданий к лабораторной работе № 1.*

$$
\begin{bmatrix}\n0.14x_1 + 0.24x_2 - 0.84x_3 = 1.11; \\
1.07x_1 - 0.83x_2 + 0.56x_3 = 0.48; \\
0.64x_1 + 0.43x_2 - 0.38x_3 = -0.83.\n\end{bmatrix}
$$
\n
$$
\begin{bmatrix}\n2.5x_1 - 3.12x_2 - 4.03x_3 = -7.5; \\
0.61x_1 + 0.71x_2 - 0.05x_3 = 0.44; \\
-0.71x_1 + 0.81x_2 - 0.02x_3 = -4.75; \\
0.61x_1 + 0.71x_2 - 0.05x_3 = 0.44; \\
-0.3x_1 - 2.05x_2 + 0.87x_3 = -1.16.\n\end{bmatrix}
$$
\n
$$
\begin{bmatrix}\n7.09x_1 + 1.17x_2 - 2.23x_3 = -4.75; \\
0.43x_1 - 1.03x_1 - 2.05x_2 + 0.87x_3 = -1.16; \\
0.42x_1 - 1.13x_2 + 7.05x_3 = 6.15.\n\end{bmatrix}
$$
\n
$$
\begin{bmatrix}\n7.09x_1 + 1.17x_2 - 2.23x_3 = -4.75; \\
0.43x_1 - 4.25x_2 + 2.13x_3 = 5.06.\n\end{bmatrix}
$$
\n
$$
\begin{bmatrix}\n1.14x_1 - 2.15x_2 - 5.11x_3 = -4.16; \\
0.42x_1 - 1.13x_2 + 7.05x_3 = 6.15.\n\end{bmatrix}
$$
\n
$$
\begin{bmatrix}\n0.61x_1 + 0.71x_2 - 0.05x_3 = 0.44; \\
-1.03x_1 - 2.05x_2 + 0.87x_3 = -1.16; \\
0.42x_1 - 1.13x_2 + 7.05x_3 = 6.15.\n\end{bmatrix}
$$
\n
$$
\begin{bmatrix}\n3.11x_1 - 1.66x_2 - 0.60x_
$$

8

 $1^{1}$ ,  $0,2^{3}$ ,  $2^{0}$ ,  $3^{1}$ ,  $2^{1}$ 

 $x_1 + 0, 25x_2 - 0, 54x$ 

 $\left\{0,38x_1+0,25x_2-0,54x_3= \right\}$  $\left[0, 28x_1 + 0, 46x_2 - 1, 12x_3\right]$ 

 $x_1 + 0,46x_2 - 1,12x$ 

 $0,38x_1 + 0,25x_2 - 0,54x_3 = 0,63;$ 

 $0,28x_1 + 0,46x_2 - 1,12x_3 = 0,88.$ 

 $v_1$   $v_2$ ,  $v_3$   $v_1$ ,  $v_2$ 

$$
16\begin{cases} 0,83x_1 - 0,48x_2 - 2,44x_3 = -0,15; \\ 2x_1 - 0,16x_2 + 1,3x_3 = 1,5. \end{cases}
$$

$$
\mathcal{I}^{\mathcal{I}}
$$

$$
17\begin{cases}\n0,10x_1 - 0,04x_2 - 0,13x_3 = -0,15; \\
-0,04x_1 + 0,34x_2 + 0,05x_3 = 0,31; \\
-0,13x_1 + 0,05x_2 + 0,63x_3 = 0,37.\n\end{cases}\n\begin{cases}\n0,6 \\
0,0 \\
0,1\n\end{cases}
$$
\n
$$
18\begin{cases}\n1,20x_1 - 0,20x_2 + 0,30x_3 = -0,60; \\
-0,20x_1 + 1,60x_2 - 1,10x_3 = 0,30; \\
-0,30x_1 + 0,10x_2 - 1,5x_3 = 0,40.\n\end{cases}\n\begin{cases}\n0,3 \\
-0,0 \\
-1,1\n\end{cases}
$$
\n
$$
19\begin{cases}\n0,20x_1 + 0,44x_2 + 0,81x_3 = 0,74; \\
0,58x_1 - 0,29x_2 + 0,05x_3 = 0,02; \\
26\begin{cases}\n7,42 \\
7,42\n\end{cases}\n\end{cases}
$$
\n
$$
10,05x_1 + 0,34x_2 + 0,10x_3 = 0,32.\n\begin{cases}\n0,40x_1 + 0,11x_2 + 0,18x_3 = 0,47; \\
0,28x_1 - 0,59x_2 + 0,03x_3 = 0,01; \\
0,02x_1 + 0,24x_2 + 0,10x_3 = 0,22.\n\end{cases}
$$
\n
$$
1,14\begin{cases}\n1,2x_1 + 0,18x_2 - 0,42x_3 = 1,5; \\
0,6\n\end{cases}
$$

$$
21 \begin{cases} 0,44x_1 + 0,36x_2 + 0,12x_3 = 1,16; \\ 0,36x_1 - 0,42x_2 - 0,22x_3 = 0,15. \end{cases}
$$

$$
22\begin{cases} 1,60x_1 + 2,18x_2 - 0,72x_3 = 1,15; \\ 0,43x_1 - 0,16x_2 + 0,53x_3 = 0,83; \\ 0,34x_1 + 0,57x_2 - 0,83x_3 = -0,42. \end{cases}
$$

$$
23\begin{cases} 1,06x_1 - 0,28x_2 + 0,84x_3 = 0,57; \\ 0,43x_1 + 0,62x_2 - 0,35x_3 = 0,66; \\ 0,37x_1 - 0,75x_2 - 0,64x_3 = -0,38. \end{cases}
$$

$$
24 \begin{cases} 0,63x_1 + 0,05x_2 + 0,15x_3 = 0,34; \\ 0,05x_1 + 0,34x_2 + 0,10x_3 = 0,32; \\ 0,15x_1 + 0,10x_2 + 0,11x_3 = 0,42. \end{cases}
$$

$$
25\begin{cases} 0,30x_1+1,20x_2-0,20x_3=-0,60; \\ -0,10x_1-0,20x_2+1,60x_3=0,30; \\ -1,50x_1-0,30x_2+2,10x_3=0,40. \end{cases}
$$

$$
26\begin{cases} 6,36x_1 + 11,75x_2 + 10x_3 = -41,70; \\ 7,42x_1 + 19,03x_2 + 11,75x_3 = -49,49; \\ 5,77x_1 + 4,72x_2 + 6,36x_3 = -27,67. \end{cases}
$$

$$
27\begin{cases} 0,18x_1 + 0,25x_2 - 0,44x_3 = 1,15; \\ 0,42x_1 - 0,35x_2 + 1,12x_3 = 0,86; \\ 1,14x_1 + 0,12x_2 - 0,83x_3 = 0,68. \end{cases}
$$

$$
28\begin{cases} 0,64x_1 - 0,43x_2 + 0,57x_3 = 0,43; \\ 0,56x_1 + 0,12x_2 - 0,27x_3 = 0,88; \\ 0,63x_1 - 0,83x_2 + 0,43x_3 = -0,12. \end{cases}
$$

$$
29\begin{cases} 0,8x_1 - 0,13x_2 + 0,63x_3 = 1,15; \\ 0,42x_1 + 0,57x_2 + 0,32x_3 = 0,84; \\ 0,54x_1 + 0,62x_2 - 0,32x_3 = 0,25. \end{cases}
$$

$$
30\begin{cases} 0,75x_1 - 0,84x_2 + 1,11x_3 = 0,66; \\ 1,12x_1 - 0,14x_2 + 0,45x_3 = 0,83; \\ 0,32x_1 + 0,23x_2 - 0,48x_3 = 0,14. \end{cases}
$$

# <span id="page-8-0"></span>Лабораторная работа № 2. Приближенное решение системы линейных алгебраических уравнений методом итераций

1 Постановка задачи. Методом итераций решить СЛАУ с точностью  $\varepsilon = 10^{-2}$ .

$$
\begin{cases}\n3, 21x_1 - 4, 15x_2 + 2, 13x_3 = 5, 06; \\
7, 09x_1 + 1, 17x_2 - 2, 23x_3 = 4, 75; \\
0, 43x_1 - 1, 4x_2 - 0, 62x_3 = -1, 05.\n\end{cases}
$$
\n(1)

#### 2 Решение СЛАУ (1) методом итераций.

2.1 Проверка условий сходимости метода итераций. Обеспечим выполнение условий сходимости метода итераций:

$$
\begin{cases}\n|a_{11}| > |a_{12}|, \ |a_{11}| > |a_{13}|; \\
|a_{22}| > |a_{21}|, \ |a_{22}| > |a_{23}|; \\
|a_{33}| > |a_{31}|, \ |a_{33}| > |a_{32}|.\n\end{cases} \tag{2}
$$

Сходимость будет «быстрее», если выполняются условия:

$$
\begin{cases}\n|a_{11}| \ge |a_{12}| + |a_{13}|; \\
|a_{22}| \ge |a_{21}| + |a_{23}|; \\
|a_{33}| \ge |a_{31}| + |a_{32}|.\n\end{cases}
$$
\n(3)

Если условия сходимости не выполнены, то записываем расширенную матрицу А<sup>р</sup> системы (1) и выполняем элементарные преобразования над строками матрицы, приводим ее к матрице, элементы которой удовлетворяют условиям сходимости (2) или (3).

Расширенная матрица СЛАУ (1) имеет вид:

$$
Ap = \begin{pmatrix} 3,21 & -4,15 & 2,13 & 5,06 \\ 7,09 & 1,17 & -2,23 & 4,75 \\ 0,43 & -1,4 & -0,62 & -1,05 \end{pmatrix}.
$$
 (4)

Вторую строку расширенной матрицы А<sup>р</sup> запишем первой, третью строку матрицы А<sup>р</sup> запишем второй, а оставшуюся первую строку - третьей. Получим

$$
A_{1}^{p} = \begin{pmatrix} 7,09 & 1,17 & -2,23 & 4,75 \\ 0,43 & -1,4 & -0,62 & -1,05 \\ 3,21 & -4,15 & 2,13 & 5,06 \end{pmatrix}.
$$

В полученной матрице первая и вторая строки удовлетворяют условиям сходимости (2) и (3). Проведем элементарные преобразования, чтобы и третья строка удовлетворяла условиям сходимости. Для этого умножим вторую строку на -3 и прибавим к третьей строке. Получим

$$
A_2^p = \begin{pmatrix} 7,09 & 1,17 & -2,23 & 4,75 \\ 0,43 & -1,4 & -0,62 & -1,05 \\ 1,92 & 0,05 & 3,99 & 8,21 \end{pmatrix}
$$

Условия сходимости (3) метода итераций выполнены:  $|7,09| > |1,17| + |-2,23| = 3,40;$  $|1,4| > |0,43| + |-0,62| = 1,05;$  $|3,99| > |1,92| + |0,05| = 1,97.$ 

3aminumem CJIAY (5), 9kibamethy 48, 2011, 2123, 234, 254, 275;

\n
$$
\begin{cases}\n7,09x_1 + 1,17x_2 - 2,23x_3 = 4,75; \\
0,43x_1 - 1,4x_2 - 0,62x_3 = -1,05; \\
1,92x_1 + 0,05x_2 + 3,99x_3 = 8,21.\n\end{cases}
$$
\n(5)

2.2 Расчетные формулы метода итераций. Систему (5) приведем к другому виду: выразим из первого уравнения  $x_1$ , из второго уравнения  $x_2$ , из третьего уравнения —  $x_3$ :

$$
\begin{cases}\nx_1 = -\frac{1,17}{7,09}x_2 + \frac{2,23}{7,09}x_3 + \frac{4,75}{7,09}; \\
x_2 = -\frac{0,43}{-1,4}x_1 + \frac{0,62}{-1,4}x_3 - \frac{1,05}{-1,4}; \implies \\
x_3 = -\frac{1,92}{3,99}x_1 - \frac{0,05}{3,99}x_2 + \frac{8,21}{3,99}, \\
\implies \begin{cases}\nx_1 = -0,165x_2 + 0,315x_3 + 0,669; \\
x_2 = 0,307x_1 -0,443x_3 + 0,75; \\
x_3 = -0,481x_1 - 0,013x_2 + 2,058.\n\end{cases}\n\end{cases}
$$
\n(6)

Запишем СЛАУ (6) в матричной форме:

$$
X = A' \cdot X + B',\tag{7}
$$

$$
\text{rate} \quad A' = \begin{pmatrix} 0 & -0.165 & 0.315 \\ 0.307 & 0 & -0.443 \\ -0.481 & -0.013 & 0 \end{pmatrix}, \qquad B' = \begin{pmatrix} 0.669 \\ 0.75 \\ 2.058 \end{pmatrix}.
$$

Элементы матрицы А', взятые по модулю, меньше единицы, т. е. процесс итераций будет сходящимся (причем, чем меньше они отличаются от нуля, тем сходимость быстрее).

Принимая во внимание СЛАУ (6) и (7), запишем расчетные формулы метода итераций:  $X^{(n+1)} = A' \cdot X^{(n)} + B'$ ,

$$
\begin{cases}\nx_1^{(n+1)} = -0,165x_2^{(n)} + 0,315x_3^{(n)} + 0,669; \\
x_2^{(n+1)} = 0,307x_1^{(n)} -0,443x_3^{(n)} + 0,75; \\
x_3^{(n+1)} = -0,481x_1^{(n)} - 0,013x_2^{(n)} + 2,058,\n\end{cases}
$$
\n(8)

Выбираем нулевое приближение  $(x_1^{(0)}, x_2^{(0)}, x_3^{(0)})$ , равное свободным членам СЛАУ (8), к искомому решению  $(\tilde{x}_1, \tilde{x}_2, \tilde{x}_3)$  СЛАУ (1):

$$
x_1^{(0)} = 0,669 \,, \quad x_2^{(0)} = 0,75 \,, \quad x_3^{(0)} = 2,058 \,.
$$

2.3 Нахождение решения  $(\tilde{x}_1; \tilde{x}_2; \tilde{x}_3)$  с заданной точностью. Вычисляя по формулам (8), находим решение  $(\tilde{x}_1, \tilde{x}_2, \tilde{x}_3)$  с заданной точностью  $\varepsilon$ . Оканчиваем расчет, если выполняются неравенства:

$$
\left|x_i^{(n+1)} - x_i^{(n)}\right| \le \varepsilon, \quad i = \overline{1,3} \,.
$$

Шаг 1. При  $n = 0$  из (8) находим первое приближение к решению  $CJAY(1)$  $x_1^{(1)} = -0.165x_2^{(0)} + 0.315x_3^{(0)} + 0.669 = -0.165 \cdot 0.75 + 0.315 \cdot 2.058 + 0.669 \approx 1.194;$  $x_2^{(1)} = 0,307x_1^{(0)} - 0,443x_3^{(0)} + 0,75 = 0,307 \cdot 0,669 - 0,443 \cdot 2,058 + 0,75 \approx 0,044;$  $x_3^{(1)} = -0.481x_1^{(0)} - 0.013x_2^{(0)} + 2.058 = -0.481 \cdot 0.669 - 0.013 \cdot 0.75 + 2.058 \approx 1.746.$ 

Шаг 2. При  $n = 1$  из (8) находим второе приближение к решению  $CJAY(1)$ :  $x_1^{(2)} = -0.165x_2^{(1)} + 0.315x_3^{(1)} + 0.669 = -0.165 \cdot 0.044 + 0.315 \cdot 1.746 + 0.669 \approx 1.212$ ;  $x_2^{(2)} = 0,307x_1^{(1)} - 0,443x_2^{(1)} + 0,75 = 0,307 \cdot 1,194 - 0,443 \cdot 1,746 + 0,75 \approx 0,343;$  $x_3^{(2)} = -0.481x_1^{(1)} - 0.013x_2^{(1)} + 2.058 = -0.481 \cdot 1.194 - 0.013 \cdot 0.044 + 2.058 \approx 1.484.$ 

Шаг 3. При  $n = 2$  из (8) находим третье приближение к решению  $CJAY(1)$ :  $x_1^{(3)} = -0.165x_2^{(2)} + 0.315x_3^{(2)} + 0.669 = -0.165 \cdot 0.343 + 0.315 \cdot 1.484 + 0.669 \approx 1.08$ ;  $x_2^{(3)} = 0,307x_1^{(2)} - 0,443x_3^{(2)} + 0,75 = 0,307 \cdot 1,212 - 0,443 \cdot 1,484 + 0,75 \approx 0,465;$  $x_3^{(3)} = -0.481x_1^{(2)} - 0.013x_2^{(2)} + 2.058 = -0.481 \cdot 1.212 - 0.013 \cdot 0.343 + 2.058 \approx 1.479.$  *Шаг* 4. При  $n = 3$  из (8) находим четвертое приближение к решению СЛАУ (1):  $(4)$  (3) (3) (3) (3) (3)  $x_1^{(4)} = -0.165x_2^{(3)} + 0.315x_3^{(3)} + 0.669 = -0.165 \cdot 0.465 + 0.315 \cdot 1.479 + 0.669 \approx 1.058;$  $(4)$  (3) (3) (4)  $(3)$  (4)  $(3)$  $x_2^{(4)} = 0,307x_1^{(3)} - 0,443x_3^{(3)} + 0,75 = 0,307 \cdot 1,08 - 0,443 \cdot 1,479 + 0,75 \approx 0,426;$  $(4)$  (3) (3) (3) (3) (3)  $x_3^{(4)} = -0,481x_1^{(3)} - 0,013x_2^{(3)} + 2,058 = -0,481 \cdot 1,08 - 0,013 \cdot 0,465 + 2,058 \approx 1,544.$ 

*Шаг* 5. При  $n = 4$  из (8) находим пятое приближение к решению СЛАУ (1):  $(5)$  (165 $x^{(4)}$  (0.215 $x^{(4)}$ )  $x_1^{(5)} = -0.165x_2^{(4)} + 0.315x_3^{(4)} + 0.669 = -0.165 \cdot 0.426 + 0.315 \cdot 1.544 + 0.669 \approx 1.085;$  $(5)$  (4) (4) (4) (4) (4) (4)  $x_2^{(5)} = 0,307x_1^{(4)} - 0,443x_3^{(4)} + 0,75 = 0,307 \cdot 1,058 - 0,443 \cdot 1,544 + 0,75 \approx 0,391;$  $(5)$  (4) (4) (4) (4) (4)  $x_3^{(5)} = -0,481x_1^{(4)} - 0,013x_2^{(4)} + 2,058 = -0,481 \cdot 1,058 - 0,013 \cdot 0,426 + 2,058 \approx 1,554.$ 

*Шаг* 6. При  $n = 5$  из (8) находим шестое приближение к решению СЛАУ (1):  $(6)$  (5)  $(5)$  (5) (5) (5) (5)  $x_1^{(6)} = -0,165x_2^{(5)} + 0,315x_3^{(5)} + 0,669 = -0,165 \cdot 0,391 + 0,315 \cdot 1,554 + 0,669 \approx 1,094;$  $(6)$  (6) (5) (5) (5) (5)  $x_2^{(6)} = 0,307x_1^{(5)} - 0,443x_3^{(5)} + 0,75 = 0,307 \cdot 1,085 - 0,443 \cdot 1,554 + 0,75 \approx 0,395;$  $(6)$  (5) (5) (5) (5) (5)  $x_3^{(6)} = -0,481x_1^{(5)} - 0,013x_2^{(5)} + 2,058 = -0,481 \cdot 1,085 - 0,013 \cdot 0,391 + 2,058 \approx 1,541.$ 

*Шаг* 7. При  $n = 6$  из (8) находим седьмое приближение к решению СЛАУ (1):  $(7)$  (6)  $(6)$  (6) (6) (6) (6)  $x_1^{(7)} = -0.165x_2^{(6)} + 0.315x_3^{(6)} + 0.669 = -0.165 \cdot 0.395 + 0.315 \cdot 1.541 + 0.669 \approx 1.089;$  $(7)$  (6) (6) (6) (6) (6) (6)  $x_2^{(7)} = 0,307x_1^{(6)} - 0,443x_3^{(6)} + 0,75 = 0,307 \cdot 1,094 - 0,443 \cdot 1,541 + 0,75 \approx 0,403;$  $(7)$  (6) (6) (6) (6) (6)  $x_3^{(7)} = -0,481x_1^{(6)} - 0,013x_2^{(6)} + 2,058 = -0,481 \cdot 1,094 - 0,013 \cdot 0,395 + 2,058 \approx 1,537.$ 

Полученные результаты представлены в таблице 1.

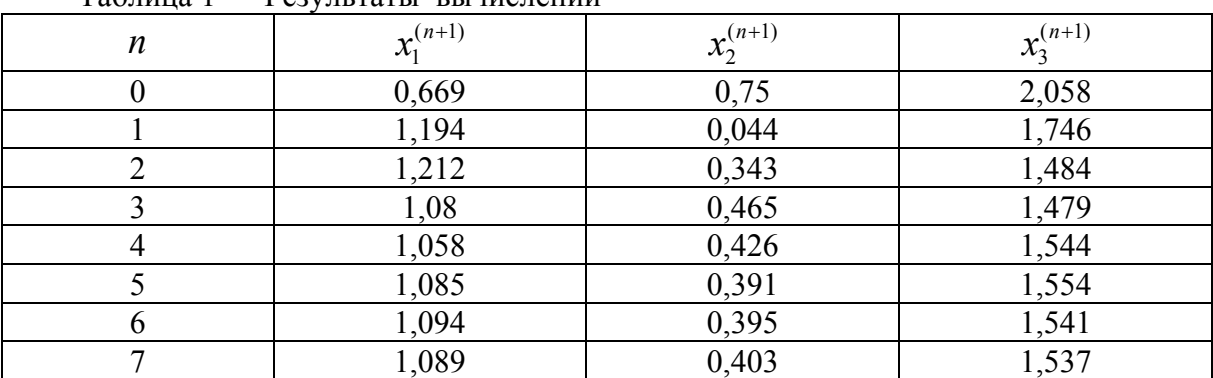

Таблица 1 ― Результаты вычислений

Заканчиваем вычисления, т. к. выполнены условия (9):

$$
\left| x_1^{(7)} - x_1^{(6)} \right| = \left| 1,089 - 1,094 \right| = 0,005 < \varepsilon = 10^{-2},
$$
  
\n
$$
\left| x_2^{(7)} - x_2^{(6)} \right| = \left| 0,403 - 0,395 \right| = 0,005 < \varepsilon = 10^{-2},
$$
  
\n
$$
\left| x_3^{(7)} - x_3^{(6)} \right| = \left| 1,537 - 1,541 \right| = 0,004 < \varepsilon = 10^{-2}.
$$

Проверку на компьютере можно выполнить двумя способами:

решаем СЛАУ (1) методом Гаусса и получаем результат:  $\tilde{x}_1 \approx 1,085; \quad \tilde{x}_2 \approx 0,4052; \quad \tilde{x}_3 \approx 1,531;$ 

решаем СЛАУ (6) методом итераций и получаем результат:  $\tilde{x}_1 \approx 1,089; \quad \tilde{x}_2 \approx 0,403; \quad \tilde{x}_3 \approx 1,536.$ 

*3 Ответ:*  $\tilde{x}_1 = x_1^{(8)} ≈ 1,08; \; \tilde{x}_2 = x_2^{(8)} ≈ 0,40; \; \tilde{x}_3 = x_3^{(8)} ≈ 1,53$  – решение СЛАУ (1).

*4 Варианты заданий даны в лабораторной работе № 1 «Решение системы линейных алгебраических уравнений методом Гаусса».* 

# <span id="page-13-0"></span>Лабораторная работа № 3. Приближенное решение уравнения вида  $f(x) = 0$  методом половинного деления

Пусть задана непрерывная функция  $f(x)$  и требуется найти корень уравнения  $f(x) = 0$ . Предположим, что найден отрезок [a;b] такой, что  $f(a) \cdot f(b) < 0$ . Тогда согласно теореме Больцано - Коши внутри отрезка  $[a,b]$  существует точка k, в которой значение функции равно нулю, т. е.  $f(k) = 0$ ,  $k \in (a,b)$ . Итерационный метод бисекций (половинного деления) состоит в построении последовательности вложенных отрезков  $\left\{ [a_n;b_n] \mid [a_n;b_n] \subset [a_{n-1};b_{n-1}] \subset [a;b] \right\}$ , на концах которых функция принимает значения разных знаков. Каждый последующий отрезок получают делением пополам предыдущего. Процесс построения последовательности отрезков позволяет найти нуль функции  $f(x)$  (корень  $\tilde{x}$  уравнения  $f(x) = 0$ ) с любой заданной точностью.

1 Постановка задачи. Определить количество действительных корней уравнения

$$
x^3 + x^2 - 3 = 0,\t\t(1)
$$

отделить эти корни и, применив метод половинного деления, вычислить их с точностью  $0.01$ .

#### 2 Графический метод. Можно построить график функции  $v = x^3 + x^2 - 3$ ,  $(2)$ и корнями уравнения (1) будут абсциссы точек пересечения графика функ-

ции (2) с осью  $Ox$ . Но проще записать уравнение (1) в виде  $x^3 = 3 - x^2$ , корнями уравнения (1) будут абсциссы точек пересечения двух кривых  $y = x^3$   $\mu$   $y = 3 - x^2$  (рисунок 1).

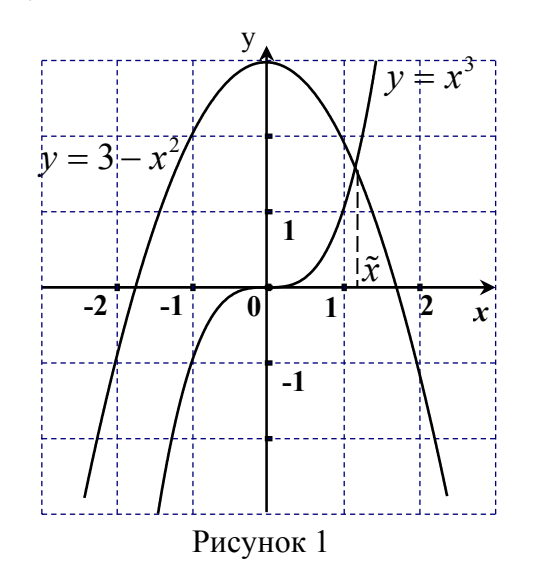

#### 3 Метод половинного деления.

Для того чтобы применить метод половинного деления, необходимо выполнение следующих условий:

1)  $f(x)$  непрерывна на [a;b]; 2)  $f(a) \cdot f(b) < 0$ ; 3)  $f'(x)$  сохраняет знак на  $[a,b]$   $(f(x))$  монотонна на  $[a,b]$ );  $(3)$ 4)  $f''(x)$  сохраняет знак на  $[a,b]$  (график функции  $y = f(x)$ на  $[a,b]$  выпукл или вогнут).

Проверим, можно ли применить метод половинного деления для вычисления корня  $\tilde{x} \in [1; 1, 5]$  уравнения (1).

1) 
$$
f(x) = x^3 + x^2 - 3
$$
 непрерывна на [1; 1,5];  
\n2)  $f(1) = -1 < 0$ ;  $f(1,5) = 1, 5^3 + 1, 5^2 - 3 = 2,625 > 0$ ;  
\n3)  $f'(x) = 3x^2 + 2x > 0$  для  $x \in [1; 1,5]$ , значит,  
\nфункция  $f(x)$  возрастан на [1; 1,5];  
\n4)  $f''(x) = 6x + 2 > 0$  для  $x \in [1; 1,5]$ , значит,  
\nrpадик функции  $f(x)$  вогнут на [1; 1,5].

Учитывая условия (4), строим рисунок 2.

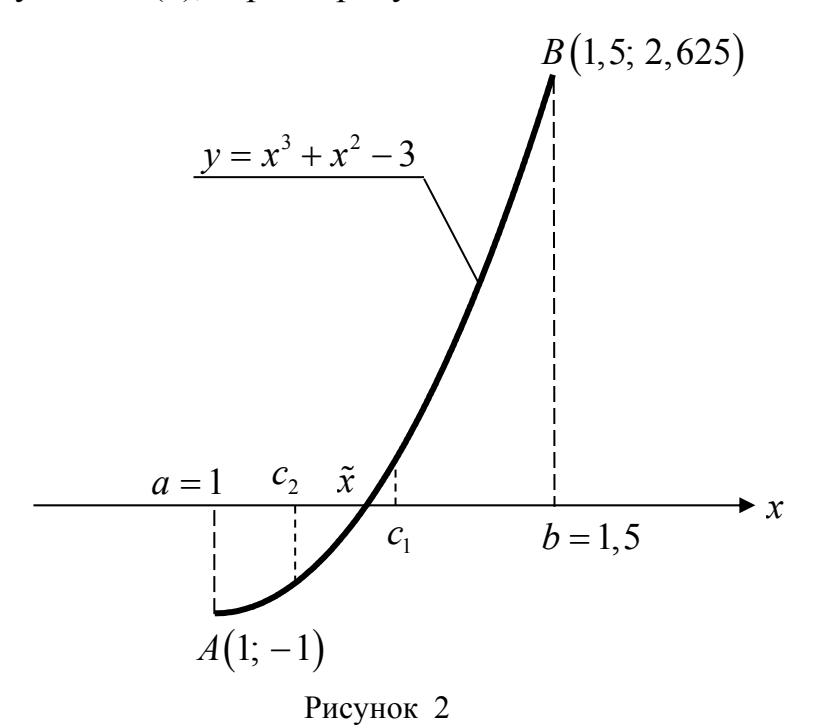

Из условия (4) заключаем, что на отрезке [1; 1,5] находится только один корень уравнения (1).

Уточним значение корня  $\tilde{x} \in [1, 1, 5]$  методом половинного деления (вычислим его с заданной точностью  $\varepsilon = 10^{-2}$ ).

$$
\tilde{x} \in [1; 1, 5], \quad c_1 = \frac{1+1, 5}{2} = 1, 25, \qquad f(1, 25) = 1, 25^3 + 1, 25^2 - 3 \approx 0, 516 > 0;
$$
\n
$$
\tilde{x} \in [1; 1, 25], \quad c_2 = \frac{1+1, 25}{2} = 1, 125, \quad f(1, 125) = 1, 125^3 + 1, 125^2 - 3 \approx -0, 31 < 0;
$$
\n
$$
\tilde{x} \in [1, 125; 1, 25], \qquad c_3 = \frac{1, 125 + 1, 25}{2} \approx 1, 187, \qquad f(1, 187) \approx 0, 081 > 0;
$$
\n
$$
\tilde{x} \in [1, 125; 1, 187], \qquad c_4 = \frac{1, 125 + 1, 187}{2} \approx 1, 156, \qquad f(1, 156) \approx -0, 089 < 0;
$$
\n
$$
\tilde{x} \in [1, 156; 1, 187], \qquad c_5 = \frac{1, 156 + 1, 187}{2} \approx 1, 172, \qquad f(1, 172) \approx -0, 013 < 0;
$$
\n
$$
\tilde{x} \in [1, 172; 1, 187], \qquad c_6 = \frac{1, 172 + 1, 187}{2} \approx 1, 179, \qquad f(1, 179) \approx 0, 029 > 0;
$$
\n
$$
\tilde{x} \in [1, 172; 1, 179].
$$

Вычисляя корень  $\tilde{x}$  с заданной точностью, сохраняли в промежуточных вычислениях один запасной десятичный знак. Окончили вычисления, T. K.

$$
|1,179 - 1,172| = 0,007 < 0,01.
$$

Получили  $\tilde{x} = \frac{1,172+1,179}{2} \approx 1,175$ .

Результат, полученный на компьютере:  $\tilde{x} \approx 1,1748$ .

4 **Ответ:**  $\tilde{x} \approx 1.17$  – корень уравнения (1), вычисленный с точностью  $0,01.$ 

### 5 Варианты заданий к лабораторной работе № 3.

21)  $2x - \lg x = 7$ ; 1)  $x - \sin x = 0.75$ ; 11)  $3x - \cos x - 1 = 0$ ; 2)  $x^2 + 4\sin x = 1$ ; 22)  $x^3 + 2x + 4 = 0$ : 12)  $x \lg x - 1, 2 = 0;$ 3)  $2\lg x - \frac{x}{3} + 1 = 0;$  13)  $x^3 - x - 5 = 0;$ 23)  $sin(x+1) = 0, 5x;$ 4)  $(x+1)^2 = 0,5e^x$ ; 14)  $2e^x - 2x - 3 = 0$ ; 24)  $e^{-2x} - 2x + 1 = 0$ ; 15)  $\cos(x+0,5) = x^3$ ; <br>25)  $2e^x + 3x + 1 = 0$ ; 5)  $x \lg(x+1) = 1$ ; 16)  $\sin(x+0,5) = 2x-0.5$ ; 26)  $(2-x)e^x = 0.5$ ; 6)  $x^4 - x - 1 = 0$ ; 7)  $\ln x + (x+1)^3 = 0$ ; 17)  $0, 5x - \lg(x+1) = 0, 5$ ; 27)  $\lg(2+x) + 2x = 3$ ; 8)  $2x + \lg x = -0.5$ ; 18)  $2x + \cos x = 0.5$ ; 28)  $\ln x + x^2 = 0$ ; 19)  $2\sin(x+0.5) = 1.5-x$ ; 29)  $\sin\frac{x}{2} + 1 = x^2$ ; 9)  $x^2 + \ln x - 4 = 0$ ; 10)  $e^x + x^2 - 2 = 0$ ; <br>20)  $x^2 = \ln(x+1)$ ; 30)  $5\sin x = x - 1$ .

<span id="page-17-0"></span>Лабораторная работа № 4. Приближенное решение уравнения вида  $f(x)=0$  методом хорд и касательных (комбинированный метод)

1 Постановка задачи. Определить количество действительных корней уравнения

$$
x^3 + x^2 - 3 = 0,
$$
 (1)

отделить эти корни и, применив метод хорд и касательных, вычислить их с точностью  $\varepsilon = 10^{-5}$ .

2 Отделение действительных корней уравнения (1) графическим **методом** (лабораторная работа  $N_2$  3, п. 2).

3 Вычисление действительного корня  $\tilde{x} \in [1, 1, 5]$  методом хорд и касательных с заданной точностью  $\varepsilon = 10^{-5}$ .

Для того чтобы применить комбинированный метод, необходимо выполнение следующих условий:

1) 
$$
f(x)
$$
 непрерывна на  $[a;b]$ ;  
\n2)  $f(a) \cdot f(b) < 0$ ;  
\n3)  $f'(x)$  сохраняет значка  $[a;b]$   $(f(x)$  монотонна на  $[a;b]$ );  
\n4)  $f''(x)$  сохраняет значка  $[a;b]$  (график функции  $y = f(x)$   
\nHa  $[a;b]$  выпукл или вогнут).

Проверим, можно ли применить метод хорд и касательных для вычисления корня  $\tilde{x} \in [1; 1, 5]$  уравнения (1).

1) 
$$
f(x) = x^3 + x^2 - 3
$$
 непрерывна на [1; 1,5];  
\n2)  $f(1) = -1 < 0$ ;  $f(1,5) = 2,625 > 0$ ;  
\n3)  $f'(x) = 3x^2 + 2x > 0$  для  $x \in [1; 1,5]$ ;  
\n4)  $f''(x) = 6x + 2 > 0$  для  $x \in [1; 1,5]$ .

Учитывая условия (3), строим рисунок 1.

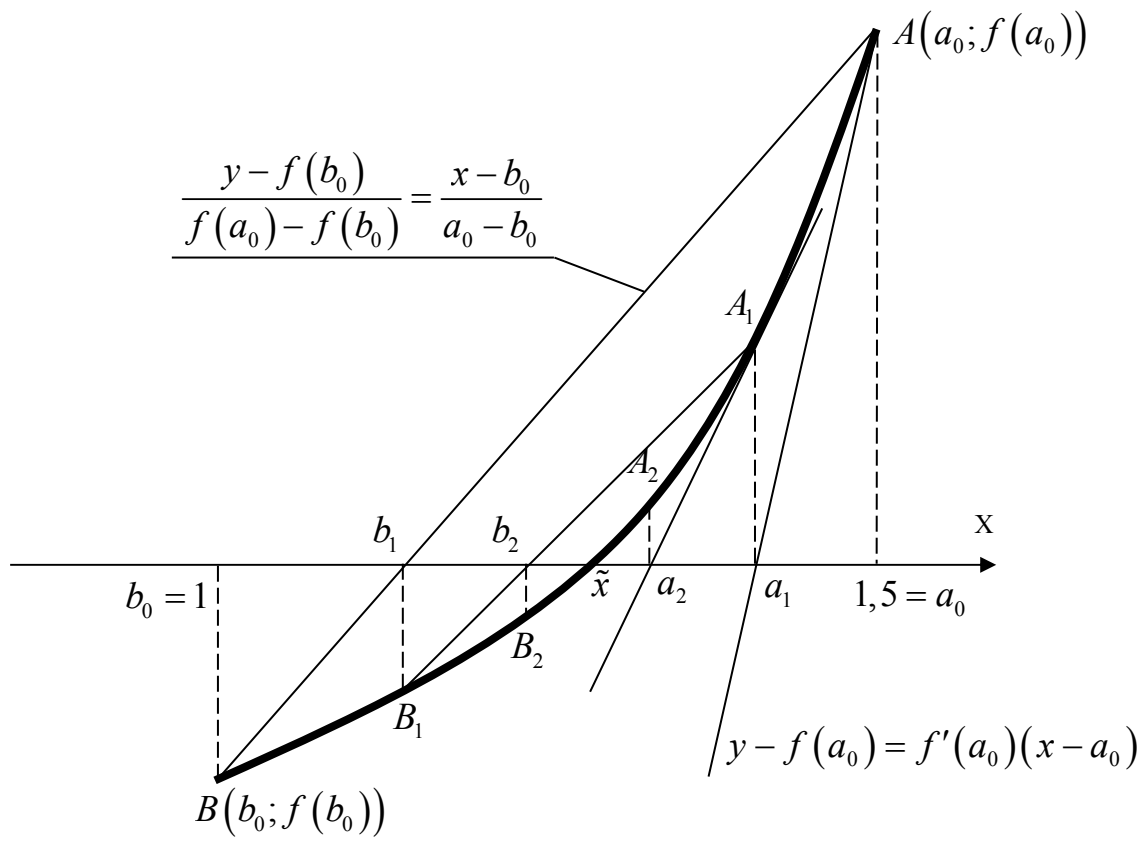

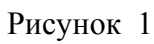

Расчетные формулы метода хорд и касательных имеют вид:

$$
a_1 = a_0 - \frac{f(a_0)}{f'(a_0)};
$$
  

$$
b_1 = b_0 - \frac{f(b_0)(a_0 - b_0)}{f(a_0) - f(b_0)} \quad \text{if } T. \text{ } \mathcal{A}.
$$

За приближенное значение корня  $\tilde{x}$  принимаем

$$
\tilde{x} \approx \frac{a_{n+1} + b_{n+1}}{2}, \text{ eCJII } |a_{n+1} - b_{n+1}| \leq \varepsilon,
$$
  
\n
$$
\text{ rA} e \quad a_{n+1} = a_n - \frac{f(a_n)}{f'(a_n)} = a_n + \Delta a_n,
$$
  
\n
$$
b_{n+1} = b_n - \frac{f(b_n)(a_n - b_n)}{f(a_n) - f(b_n)} = b_n + \Delta b_n.
$$
\n(4)

Заметим, что на рисунке 1 обозначили  $a_0 = 1.5$  и  $b_0 = 1$ , т. к. хорды проводят со стороны вогнутости графика функции, а касательные - с противоположной стороны.

Уточним корень  $\tilde{x}$  комбинированным методом (т. е. вычислим его с заданной точностью  $\varepsilon = 10^{-5}$ ) по формулам (4). Вычисляя, будем сохранять один запасной десятичный знак. Результаты вычислений представлены в таблине 1:

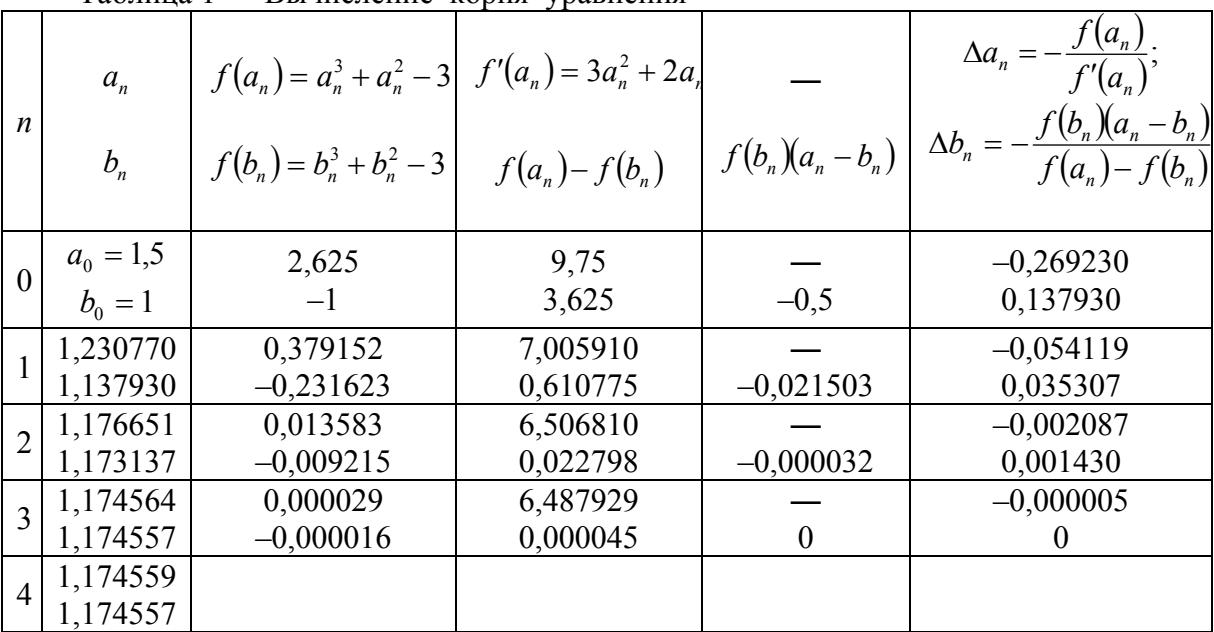

Таблица 1 — Вычисление корня уравнения

Условие  $|a_{n+1} - b_{n+1}| = |a_{n} - b_{n}| = 0,000002 < 0,00001$  выполнено, нахо-ДИМ

$$
\tilde{x} = \frac{a_4 + b_4}{2} \approx 1,17458.
$$

Результат, полученный на компьютере:  $\tilde{x} \approx 1,174553$ .

4 **Ответ:**  $\tilde{x} \approx 1,17455$  – корень уравнения (1), получен с точностью  $10^{-5}$ .

5 Варианты заданий даны в лабораторной работе № 3 «Приближенное решение уравнения вида  $f(x)=0$  методом половинного деления».

# <span id="page-20-0"></span>Лабораторная работа № 5. Приближенное решение уравнения вида  $f(x) = 0$  методом итераций

Метод простых итераций (метод последовательных приближений) решения уравнения  $f(x) = 0$  состоит в замене исходного уравнения эквивалентным ему уравнением  $x = \varphi(x)$  и построении последовательности  $x_{n+1} = \varphi(x_n)$ , сходящейся при  $n \to \infty$  к точному решению. Сформулируем достаточные условия сходимости метода простых итераций.

**Теорема.** Пусть функция  $\varphi(x)$  определена и дифференцируема на  $[a,b]$ , причем все ее значения  $\varphi(x) \in [a,b]$ . Тогда, если существует число q, такое, что  $|\varphi'(x)| \leq q < 1$  на отрезке  $[a,b]$ , то последовательность  $x_{n+1} = \varphi(x_n)$  (n = 0, 1, 2, ...) сходится к единственному на  $[a,b]$  решению уравнения  $x = \varphi(x)$  при любом начальном значении  $x_0 \in [a,b]$ , т. е.

$$
\lim_{n\to\infty}x_{n+1}=\lim_{n\to\infty}\varphi(x_n)=c\;,\quad f(c)=0\;,\quad c\in[a;b]\;.
$$

1 Постановка задачи. Определить количество действительных корней уравнения

$$
x^3 + x^2 - 3 = 0,\t\t(1)
$$

отделить эти корни и, применив метод итераций, вычислить их с точностью  $\varepsilon = 10^{-3}$ .

2 Отделение действительных корней уравнения (1) графическим методом (лабораторная работа № 3).

3 Вычисление действительного корня  $\tilde{x} \in [1, 1, 5]$  методом итераций с заданной точностью  $\varepsilon = 10^{-3}$ .

Приведем уравнение (1) к виду

$$
x = \varphi(x) \tag{2}
$$

Есть много способов сведения уравнения (1) к виду (2), а именно:

1) 
$$
x = \sqrt[3]{3-x^2}
$$
,  $\varphi(x) = \sqrt[3]{3-x^2}$ ;  
\n2)  $x = \sqrt{3-x^3}$ ,  $\varphi(x) = \sqrt{3-x^3}$ ;  
\n3)  $x(x^2 + x) - 3 = 0$ ,  $x = \frac{3}{x^2 + x}$ ,  $\varphi(x) = \frac{3}{x^2 + x}$ ;  
\n4)  $x^2(x+1) - 3 = 0$ ,  $x = \sqrt{\frac{3}{x+1}}$ ,  $\varphi(x) = \sqrt{\frac{3}{x+1}}$ .

В случаях 2 и 4 выбрали положительные значения квадратного корня, T. K.  $\tilde{x} \in [1; 1, 5]$ , T. e.  $\tilde{x} > 0$ .

$$
5) x3 + x2 - 3 - 10x = -10x, \qquad x = 0, 1(3 + 10x - x2 - x3),
$$
  

$$
\varphi(x) = 0, 1(3 + 10x - x2 - x3).
$$

Рассмотрим случай 5.

Проверим условия сходимости метода итераций:

1) 
$$
|\varphi'(x)| < 1;
$$
  
\n2)  $a \le \varphi(x) \le b$   $\qquad$   $x \in [a;b].$   
\n3)  $\varphi'(x) = 0, 1(10 - 2x - 3x^2) = 1 - 0, 2x - 0, 3x^2;$   
\n $|\varphi'(x)| = |1 - 0, 2x - 0, 3x^2| < 1$   $\text{if } x \in [1; 1, 5],$   
\n5.  $\text{if } \varphi'(1) = 0, 5 > |1 - 0, 2x - 0, 3x^2| > 0, 025 = \varphi'(1, 5);$ 

2)  $\varphi'(x) > 0$  для  $x \in [1; 1, 5]$ , значит, на отрезке [1; 1,5] функция  $\varphi(x) = 0, 1(3 + 10x - x^2 - x^3)$  возрастает и потому  $\varphi(1) = 1, 1 \le 0, 1(3 + 10x - x^2 - x^3) \le \varphi(1, 5) = 1, 1375,$ т. е.  $1 < \varphi(x) < 1.5$  для  $x \in [1; 1.5]$ .

Оба условия сходимости метода итераций выполнены. Запишем расчетную формулу метода итераций:

$$
x_{n+1} = \varphi(x_n), \qquad n = 0, 1, 2, \dots \tag{4}
$$

$$
x_{n+1} = 0, 1(3+10x-x^2-x^3), \quad n = 0, 1, 2, \dots
$$
 (5)

Выберем нулевое приближение к корню  $\tilde{x}$  и уточним  $\tilde{x}$  методом итераций. Вычисляя по формуле (5), будем сохранять один запасной десятичный знак; за начальное приближение к корню  $\tilde{x}$  возьмем  $x_0 = 1$ ; закончим вычисления, когда выполнится условие

$$
|x_{n+1} - x_n| < \varepsilon \tag{6}
$$
\n
$$
x_1 = \varphi(x_0) = \varphi(1) = 0, 1(3 + 10 \cdot 1 - 1^2 - 1^3) = 1, 1;
$$
\n
$$
x_2 = \varphi(x_1) = \varphi(1, 1) = 0, 1(3 + 10 \cdot 0, 1 - 0, 1^2 - 0, 1^3) = 1, 1459;
$$
\n
$$
x_3 = \varphi(x_2) = \varphi(1, 1459) = 0, 1(3 + 10 \cdot 1, 1459 - 1, 1459^2 - 1, 1459^3) = 1, 1641;
$$
\n(6)

$$
x_4 = \varphi(x_3) = \varphi(1,1641) = 0,1(3+10 \cdot 1,1641 - 1,1641^2 - 1,1641^3) = 1,1768;
$$
  
\n
$$
x_5 = \varphi(x_4) = \varphi(1,1768) = 0,1(3+10 \cdot 1,1768 - 1,1768^2 - 1,1768^3) = 1,1732;
$$
  
\n
$$
x_6 = \varphi(x_5) = \varphi(1,1732) = 0,1(3+10 \cdot 1,1732 - 1,1732^2 - 1,1732^3) = 1,1740;
$$
  
\n
$$
x_7 = \varphi(x_6) = \varphi(1,1740) = 0,1(3+10 \cdot 1,1740 - 1,1740^2 - 1,1740^3) = 1,1744.
$$

Условие (6) выполнено:  $|x_7 - x_6| = |1,1744 - 1,1740| = 0,0004 < 0,001$ .

Получили  $\tilde{x} \approx x_7 = 1,1744$ .

Выполним проверку результата, решив уравнение (5) на компьютере. Результат, полученный на компьютере:  $\tilde{x} \approx 1,1744$ .

*Замечание*. Уравнение  $f(x) = 0$  может иметь более одного корня, в таком случае один из корней вычисляется подробно, значения других с необходимой точностью находятся на компьютере.

*4 Ответ:*  $\tilde{x} \approx 1,174$  – корень уравнения (1), вычисленный с точностью  $10^{-3}$ .

*5 Варианты заданий даны в лабораторной работе № 3 «Приближенное решение уравнения вида*  $f(x)=0$  методом половинного деле*ния».* 

<span id="page-23-0"></span>Лабораторная работа № 6. Аппроксимация функции по методу наименьших квадратов

1 Постановка задачи. Заменить многочленом второй степени функцию, заданную таблицей 1.

Таблица 1

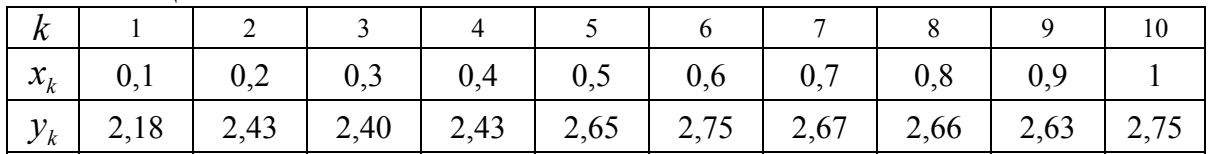

Прололжение таблины 1

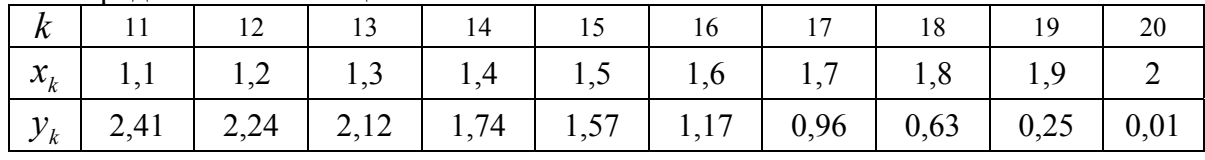

2 Метод наименьших квадратов при построении эмпирических формул.

При обработке результатов наблюдений встречаются со следующей задачей: в итоге опыта получен ряд значений переменных х и у, однако характер функциональной зависимости между ними остается неизвестным. Требуется по полученным данным найти аналитическое выражение зависимости между х и у. Пусть результаты измерений представлены таблицей 2 или графиком (рисунок 1), он напоминает параболу.

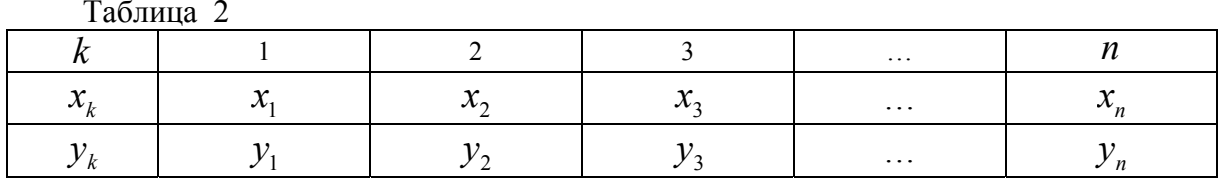

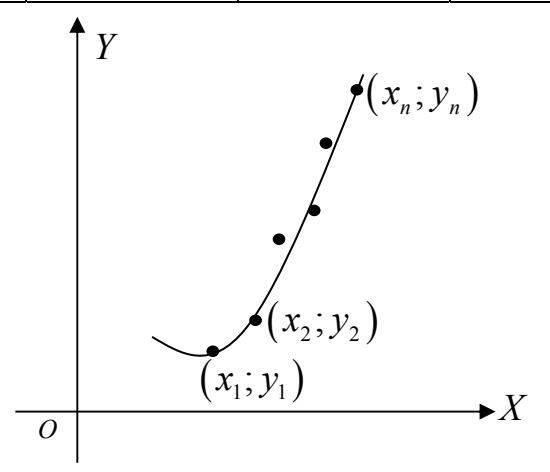

Рисунок 1

Запишем эмпирическую зависимость  $y$  от  $x$ , т. е. уравнение этой параболы

$$
y = ax^2 + bx + c \tag{1}
$$

Найдем коэффициенты а, b, с.

$$
y_k \approx a x_k^2 + b x_k + c, \quad k = \overline{1, n}.
$$

Возникают невязки (погрешности)

$$
y_k - \left(ax_k^2 + bx_k + c\right), \quad k = \overline{1, n}
$$

Рассмотрим квадраты невязок

$$
\left(y_k - a x_k^2 - b x_k - c\right)^2, \quad k = \overline{1, n}
$$

и сумму квадратов невязок

$$
S(a,b,c) = \sum_{k=1}^{n} (y_k - ax_k^2 - bx_k - c)^2.
$$
 (2)

Подберём а, b, с так, чтобы сумма квадратов невязок оказалась минимальной, т.е. функция (2) приняла наименьшее значение. Стационарную точку функции  $S(a,b,c)$  найдем из необходимого условия экстремума:

$$
\begin{cases}\nS'_{a} = \sum_{k=1}^{n} 2(y_{k} - ax_{k}^{2} - bx_{k} - c) \cdot (-x_{k}^{2}) = 0; \\
S'_{b} = \sum_{k=1}^{n} 2(y_{k} - ax_{k}^{2} - bx_{k} - c) \cdot (-x_{k}) = 0; \\
S'_{c} = \sum_{k=1}^{n} 2(y_{k} - ax_{k}^{2} - bx_{k} - c) \cdot (-1) = 0.\n\end{cases}
$$

Запишем последнюю систему уравнений иначе:

$$
\begin{cases}\na \cdot \sum_{k=1}^{n} x_k^4 + b \cdot \sum_{k=1}^{n} x_k^3 + c \cdot \sum_{k=1}^{n} x_k^2 = \sum_{k=1}^{n} y_k \cdot x_k^2; \\
a \cdot \sum_{k=1}^{n} x_k^3 + b \cdot \sum_{k=1}^{n} x_k^2 + c \cdot \sum_{k=1}^{n} x_k = \sum_{k=1}^{n} y_k \cdot x_k; \\
a \cdot \sum_{k=1}^{n} x_k^2 + b \cdot \sum_{k=1}^{n} x_k + c \cdot n = \sum_{k=1}^{n} y_k.\n\end{cases} (3)
$$

Решив СЛАУ (3) методом Гаусса, найдем стационарную точку  $(a,b,c)$ , в которой функция (2) принимает наименьшее значение. Подставив найденные значения  $a, b, c$  в (1), получим искомую эмпирическую формулу.

### *3 Решение задачи 1*

По таблице 1 выполняем рисунок 2 (наносим опытные точки на график) и выбираем функциональную зависимость (1).

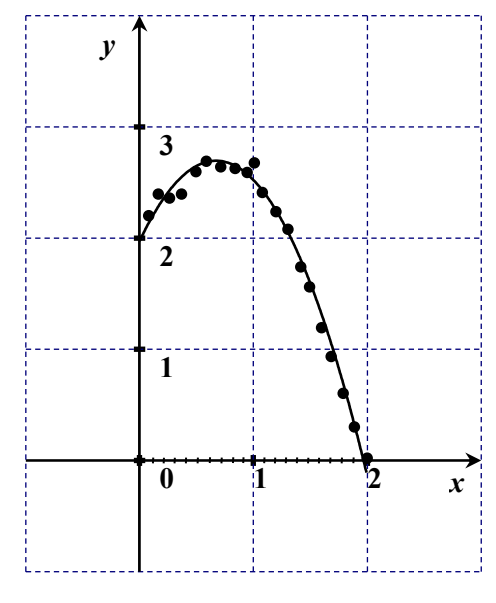

Рисунок 2

Составим расчетную таблицу 3.

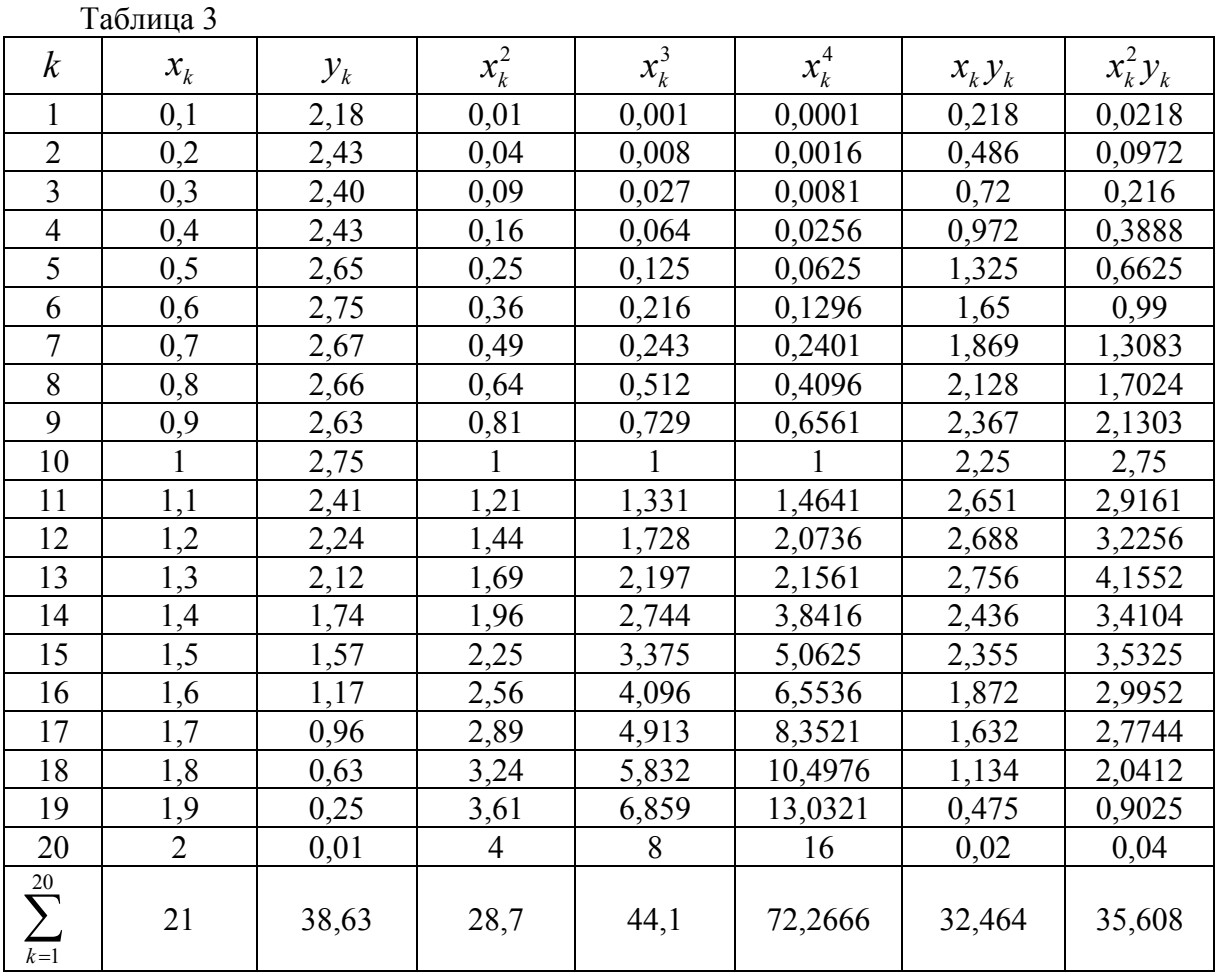

Используя таблицу 3 и СЛАУ (3), запишем СЛАУ (4):

$$
\begin{cases}\n72,2666 \cdot a + 44,1 \cdot b + 28,7 \cdot c = 35,608; \\
44,1 \cdot a + 28,7 \cdot b + 21 \cdot c = 32,464; \\
28,7 \cdot a + 21 \cdot b + 20 \cdot c = 38,63.\n\end{cases}
$$
\n(4)

Решив СЛАУ (4) методом Гаусса на компьютере, получим

 $a \approx -1,607$ ;  $b \approx 2,156$ ;  $c \approx 1,973$ .

Запишем искомую эмпирическую функцию (1), построим её график (таблица 4 и рисунок 3):  $y_{\text{3mmup}} = -1,607 \cdot x^2 + 2,156 \cdot x + 1,973$ .

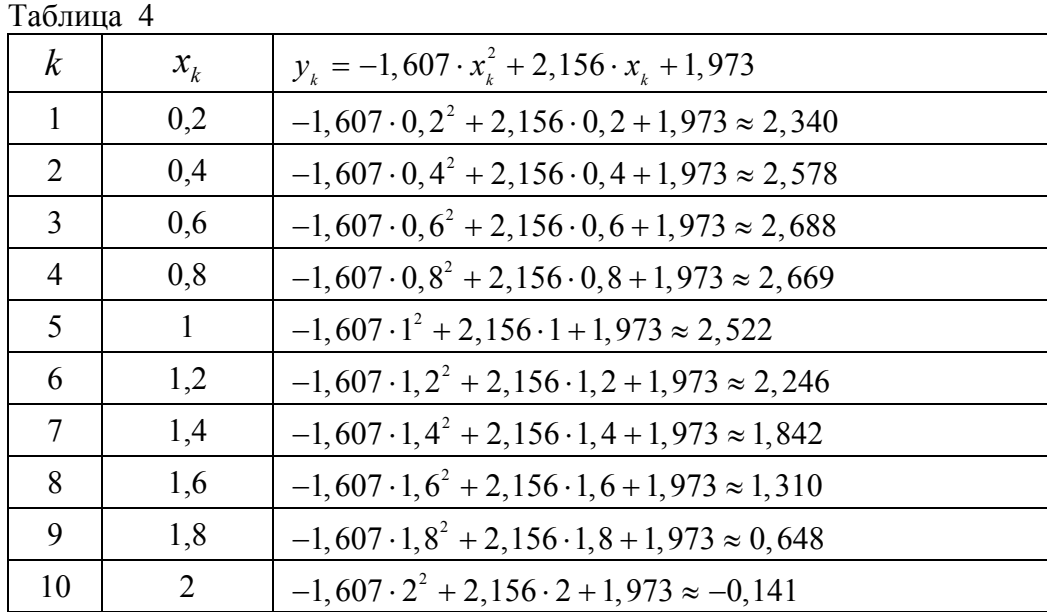

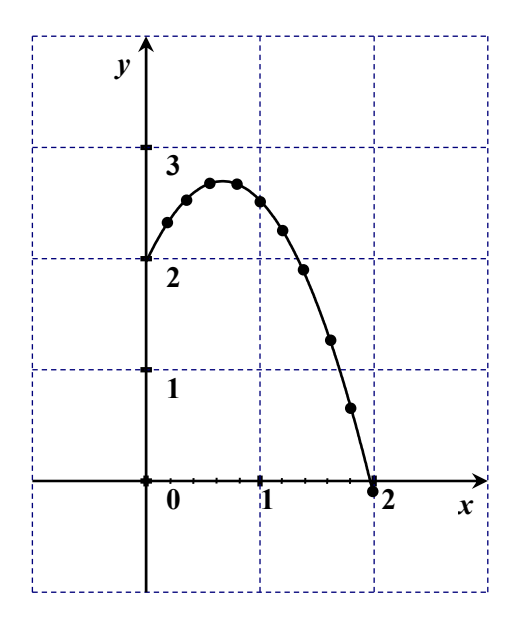

Рисунок 3

#### 4 Выполнение проверки.

После аппроксимации функции по методу наименьших квадратов получены результаты и таблица 5 на компьютере:

 $a \approx -1,60703$ ;  $b \approx 2,15709$ ;  $c \approx 1,97264$ .

 $y = -1,60703x^{2} + 2,15709x + 1,97264$ .

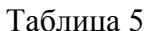

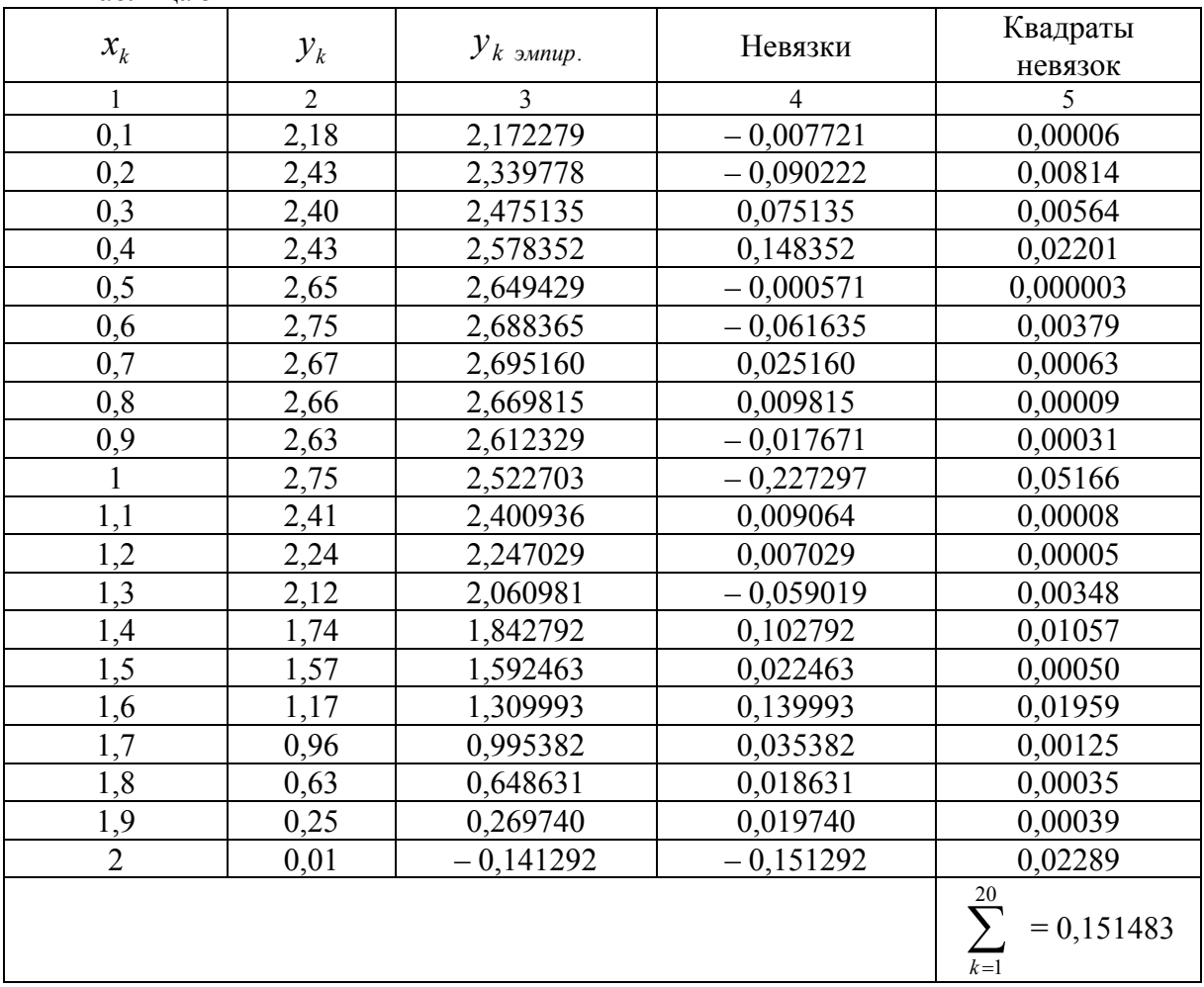

В столбце 3 вычислены значения функции по найденной эмпирической формуле. В столбце 4 вычислены невязки (отклонения), в столбце 5 квадраты невязок. Сумма квадратов невязок равна 0,151483, при любых других коэффициентах а, b, с она будет больше.

#### 5 Варианты заданий к лабораторной работе № 6.

Варианты заданий представлены в таблице 6. Значения  $x_k = 0, 1 \cdot k$ ,  $k = \overline{1,20}$ , одинаковы для всех вариантов.

Таблица 6

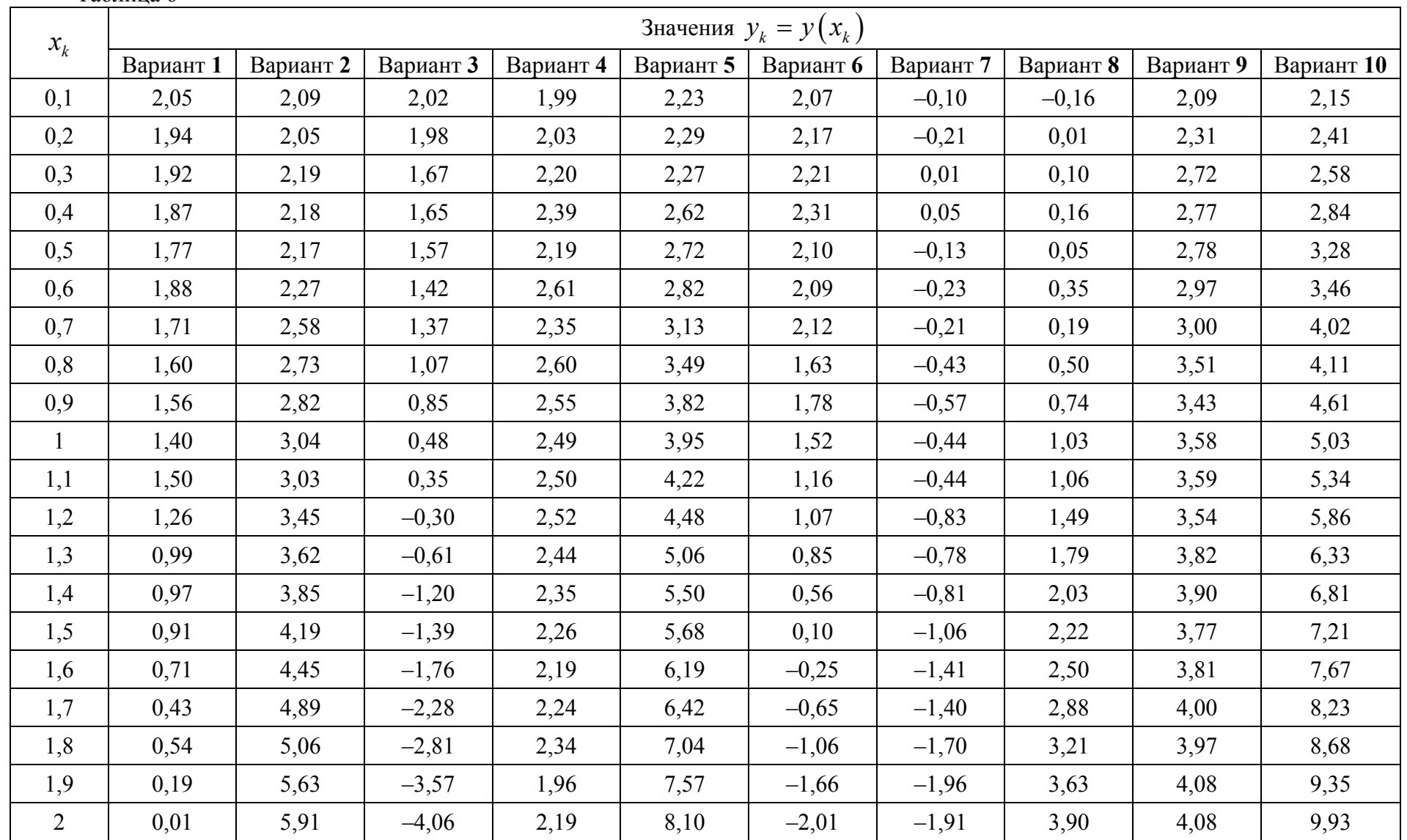

Продолжение таблицы 6

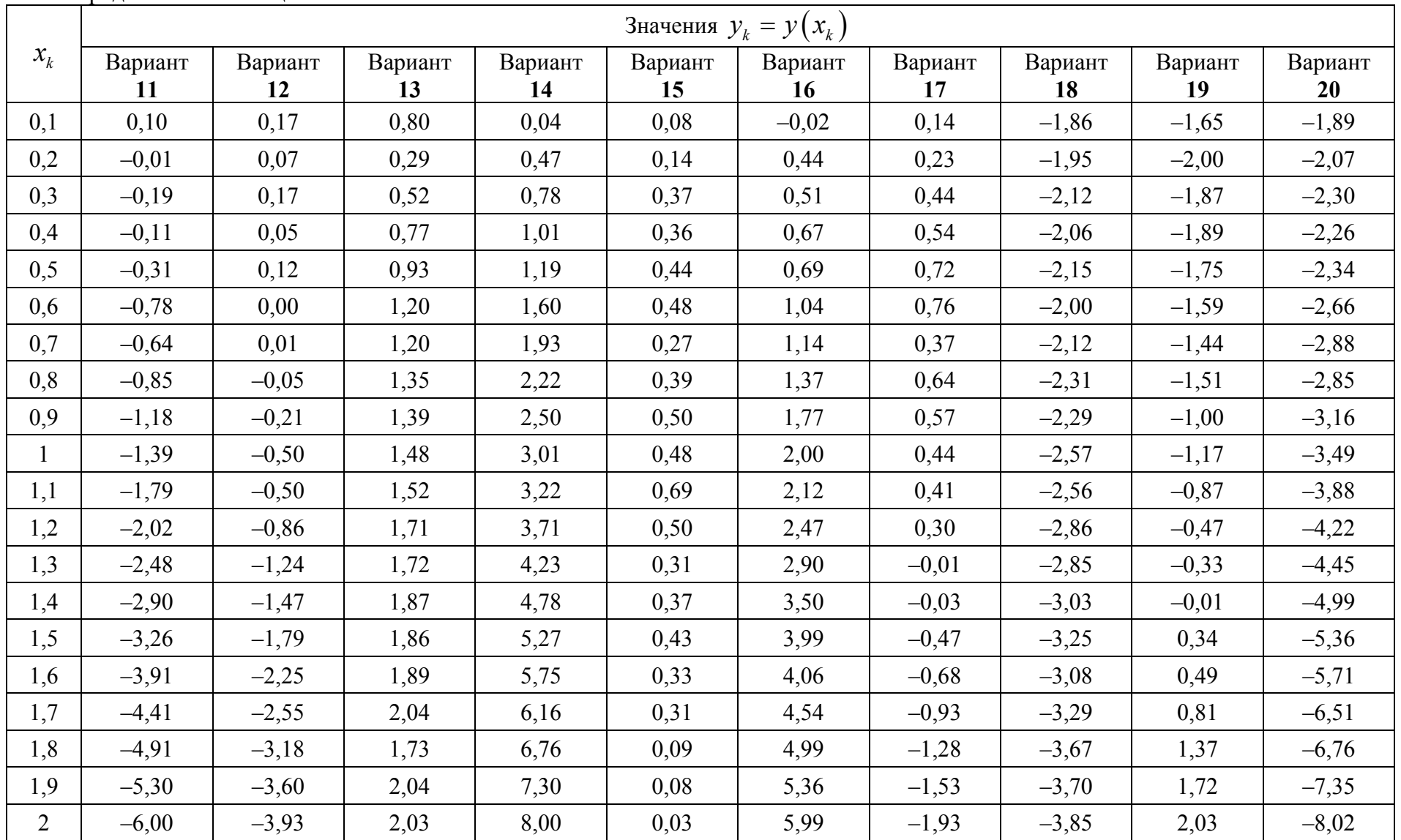

Окончание таблицы 6

|                |               | Значения $y_k = y(x_k)$ |               |               |               |               |               |               |               |               |
|----------------|---------------|-------------------------|---------------|---------------|---------------|---------------|---------------|---------------|---------------|---------------|
| $x_{k}$        | Вариант<br>21 | Вариант<br>22           | Вариант<br>23 | Вариант<br>24 | Вариант<br>25 | Вариант<br>26 | Вариант<br>27 | Вариант<br>28 | Вариант<br>29 | Вариант<br>30 |
| 0,1            | $-1,84$       | $-1,92$                 | $-1,90$       | $-1,80$       | $-1,65$       | $-1,88$       | $-1,84$       | $-4,13$       | $-3,97$       | 3,18          |
| 0,2            | $-1,98$       | $-1,60$                 | $-1,80$       | $-1,66$       | $-1,54$       | $-1,69$       | $-1,98$       | $-4,11$       | $-4,07$       | 3,43          |
| 0,3            | $-1,72$       | $-1,57$                 | $-1,82$       | $-1,36$       | $-1,41$       | $-1,52$       | $-1,72$       | $-3,87$       | $-4,04$       | 3,40          |
| 0,4            | $-1,58$       | $-1,41$                 | $-1,86$       | $-1,41$       | $-0,91$       | $-1,55$       | $-1,58$       | $-3,74$       | $-4,30$       | 3,43          |
| 0,5            | $-1,59$       | $-1,36$                 | $-1,83$       | $-1,13$       | $-0,63$       | $-1,16$       | $-1,59$       | $-3,85$       | $-4,27$       | 3,65          |
| 0,6            | $-1,59$       | $-0,97$                 | $-2,02$       | $-0,82$       | $-0,34$       | $-1,27$       | $-1,59$       | $-3,71$       | $-4,54$       | 3,73          |
| 0,7            | $-1,58$       | $-0,59$                 | $-2,01$       | $-0,74$       | $-0,12$       | $-1,23$       | $-1,58$       | $-3,53$       | $-4,79$       | 3,67          |
| 0,8            | $-1,64$       | $-0,71$                 | $-2,05$       | $-0,76$       | 0,25          | $-1,36$       | $-1,64$       | $-3,56$       | $-5,07$       | 3,66          |
| 0,9            | $-1,55$       | $-0,15$                 | $-2,46$       | $-0,64$       | 0,64          | $-1,26$       | $-1,55$       | $-3,19$       | $-5,30$       | 3,63          |
|                | $-1,35$       | 0.01                    | $-2,68$       | $-0,46$       | 0,96          | $-1,47$       | $-1,35$       | $-3,04$       | $-5,51$       | 3,75          |
| 1,1            | $-1,33$       | 0,22                    | $-2,85$       | $-0,30$       | 1,50          | $-1,72$       | $-1,33$       | $-2,83$       | $-5,83$       | 3,41          |
| 1,2            | $-1,47$       | 0,63                    | $-2,98$       | $-0,27$       | 1,77          | $-1,76$       | $-1,47$       | $-2,54$       | $-6,06$       | 3,24          |
| 1,3            | $-1,50$       | 1,07                    | $-3,30$       | $-0,22$       | 2,24          | $-2,00$       | $-1,50$       | $-2,41$       | $-6,40$       | 3,12          |
| 1,4            | $-1,65$       | 1,42                    | $-2,40$       | $-0,11$       | 2,93          | $-2,03$       | $-1,65$       | $-1,97$       | $-6,83$       | 2,74          |
| 1,5            | $-1,62$       | 1,68                    | $-3,90$       | $-0,02$       | 3,17          | $-2,35$       | $-1,62$       | $-1,78$       | $-7,54$       | 2,57          |
| 1,6            | $-1,87$       | 2,49                    | $-4,37$       | $-0,11$       | 3,77          | $-2,46$       | $-1,87$       | $-1,53$       | $-7,68$       | 2,17          |
| 1,7            | $-1,61$       | 2,57                    | $-4,65$       | 0,11          | 4,42          | $-2,88$       | $-1,61$       | $-1,04$       | $-8,36$       | 1,96          |
| 1,8            | $-1,86$       | 3,09                    | $-5,00$       | $-0,02$       | 4,79          | $-3,27$       | $-1,86$       | $-0,86$       | $-8,91$       | 1,63          |
| 1,9            | $-1,84$       | 3,40                    | $-5,42$       | $-0,03$       | 5,50          | $-3,68$       | $-1,84$       | $-0,48$       | $-9,39$       | 1,25          |
| $\overline{2}$ | $-1,91$       | 4,00                    | $-6,13$       | 0,01          | 6,01          | $-3,98$       | $-1,91$       | 0,09          | $-9,98$       | 0,99          |

# <span id="page-31-0"></span>Лабораторная работа № 7. Приближенное вычисление определенного интеграла по формулам прямоугольников, трапеций, Симпсона

1 Постановка задачи. Вычислить по формулам прямоугольников, трапеций и Симпсона с точностью  $\varepsilon = 10^{-3}$  определенный интеграл

$$
I = \int_{0}^{1} \frac{dx}{1+x} \,. \tag{1}
$$

#### 2 Формулы прямоугольников, трапеций, Симпсона.

Разобьем отрезок [a;b] на *n* равных частей точками  $x_k = a + kh$ , где  $h = \frac{b-a}{n}$ ,  $k = 0$ , и вычислим значения подынтегральной функции в узлах  $x_k$ , получим  $y_k = f(x_k)$ .

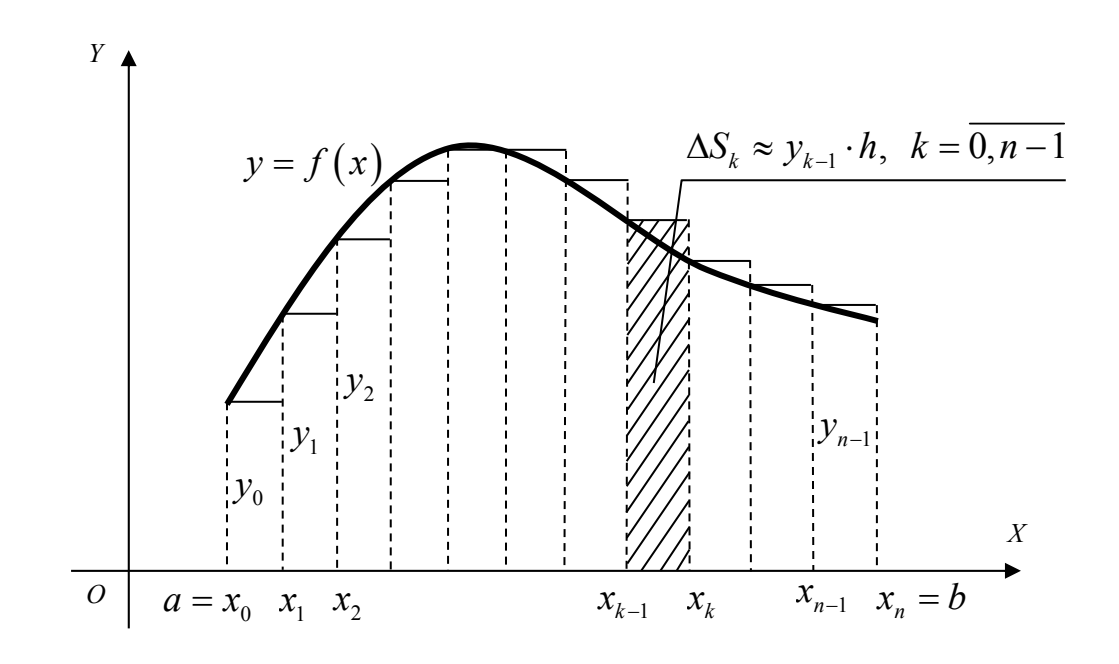

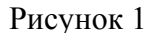

Формула прямоугольников имеет вид (рисунок 1):

$$
\int_{a}^{b} f(x) dx \approx h(y_0 + y_1 + y_2 + ... + y_{n-1}).
$$
\n(2)

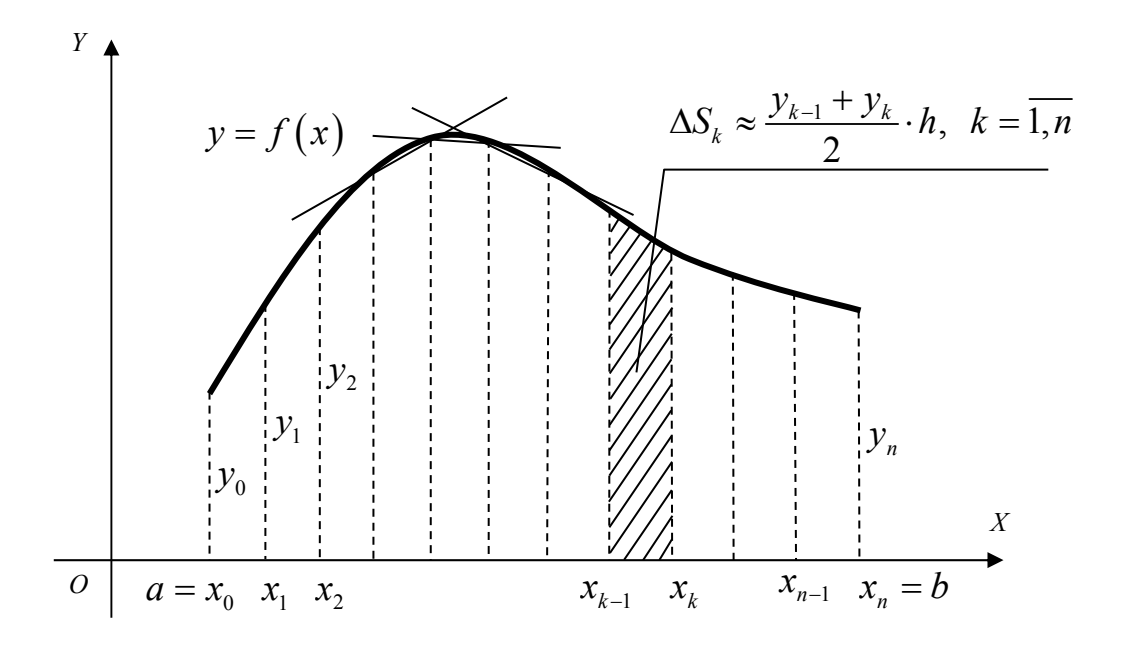

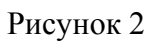

Формула трапеций имеет вид (рисунок 2):

$$
\int_{a}^{b} f(x) dx \approx \left( \frac{y_0 + y_n}{2} + y_1 + y_2 + \dots + y_{n-1} \right) \cdot h \tag{3}
$$

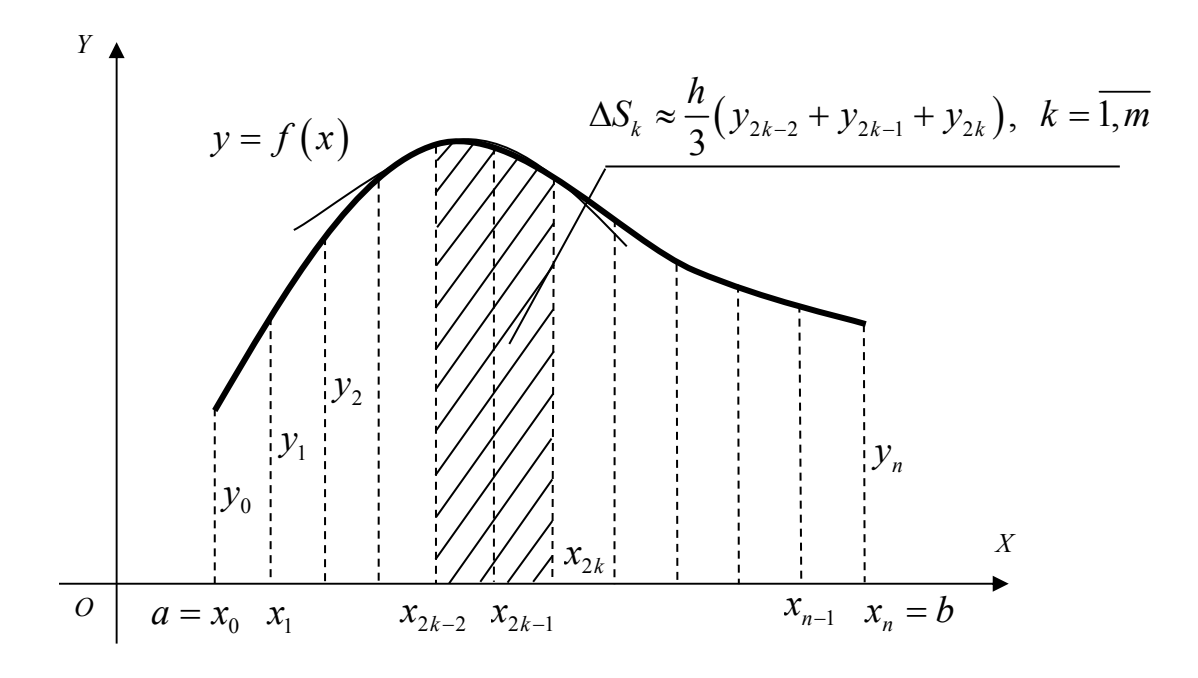

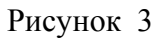

Формула Симпсона ( $n = 2m$ ) имеет вид (рисунок 3):

$$
\int_{a}^{b} f(x) dx \approx \frac{h}{3} (y_0 + y_n + 4(y_1 + y_3 + \dots + y_{n-1}) + 2(y_2 + y_4 + \dots + y_{n-2})) \tag{4}
$$

### *3 Приближенное вычисление интеграла (1) по формулам (2)-(4).*

Разобьем отрезок  $[0;1]$  сначала на  $n = 4$  равных частей с шагом  $h = \frac{b-a}{n} = \frac{1-0}{4} = 0,25$ *n*  $\frac{b-a}{b-a} = \frac{1-0}{1} = 0.25$ . Вычислим значения функции  $y_k = \frac{1}{1-0.25}$  $k - 1 + x_{k}$  $y_k = \frac{1}{1 + x_k}$  в узлах  $x_k = a + kh = 0 + k \cdot 0,$ 25 = 0,25 · k,  $(k = 0, 4)$ . Результаты вычислений записаны в таблице 1.

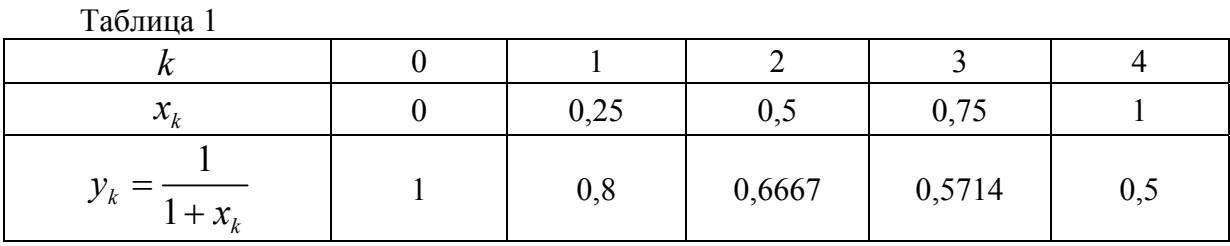

Воспользуемся формулами (2)–(4):

$$
I_{4\pi} \approx h\big(y_0 + y_1 + y_2 + y_3\big) = 0,25\big(1 + 0.8 + 0.6667 + 0.5714\big) \approx 0,7595\,;
$$

$$
I_{4T} \approx h \left( \frac{y_0 + y_4}{2} + y_1 + y_2 + y_3 \right) = 0,25 \left( \frac{1 + 0.5}{2} + 0.8 + 0.6667 + 0.5714 \right) \approx
$$
  
\approx 0,6970;  
\n
$$
I_{4C} \approx \frac{h}{3} \left( y_0 + y_4 + 4 \left( y_1 + y_3 \right) + 2 y_2 \right) = \frac{0,25}{3} \left( 1 + 0.5 + 4 \left( 0.8 + 0.5714 \right) + 2 \cdot 0.6667 \right) \approx 0,6932.
$$

Затем разобьем отрезок  $[0;1]$  на  $n = 8$  равных частей с шагом  $h = \frac{b-a}{n} = \frac{1-0}{8} = 0,125$ *n*  $\frac{b-a}{b-a} = \frac{1-0}{2} = 0,125$ . Вычислим значения функции  $y_k = \frac{1}{1-0}$  $k - 1 + x_k$  $y_k = \frac{1}{1 + x_k}$  в узлах  $x_k = a + kh = 0 + k \cdot 0,125 = 0,125 \cdot k$ ,  $(k = 0.8)$ . Результаты вычислений записаны в таблице 2.

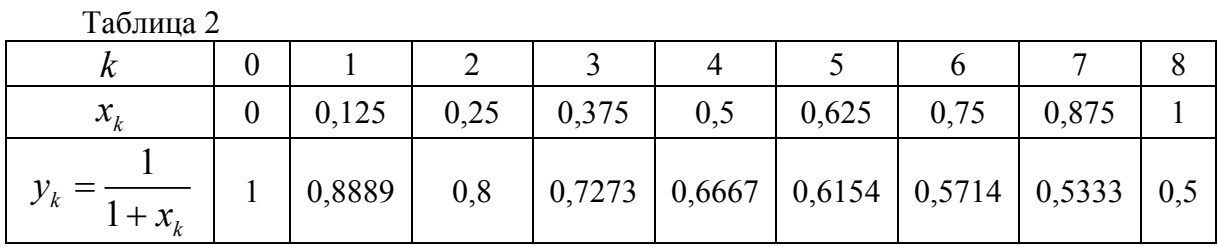

Воспользуемся формулами (2)–(4):

$$
I_{8II} \approx h(y_0 + y_1 + y_2 + y_3 + y_4 + y_5 + y_6 + y_7) =
$$
  
= 0,125(1+0,8889 + 0,8 + 0,7273 + 0,6667 + 0,6154 + 0,5714 +  
+ 0,5333) \approx 0,7254;  

$$
I_{8T} \approx h\left(\frac{y_0 + y_8}{2} + y_1 + y_2 + y_3 + y_4 + y_5 + y_6 + y_7\right) =
$$
  
= 0,125 $\left(\frac{1+0,5}{2} + 0,8889 + 0,8 + 0,7273 + 0,6667 + 0,6154 + 0,5714 +$   
+ 0,533) \approx 0,6941;  

$$
I_{8C} \approx \frac{h}{3}(y_0 + y_8 + 4(y_1 + y_3 + y_5 + y_7) + 2(y_2 + y_4 + y_6)) =
$$
  
=  $\frac{0,125}{3}(1+0,5+4(0,8889 + 0,7273 + 0,6154 + 0,5333) +$   
+ 2(0,8 + 0,6667 + 0,5714)) \approx 0,6937.

Сравнивая два последовательных приближения (т. е. два приближения по каждому методу), приходим к выводу:

1) вычисляя по формуле прямоугольников, получили  $\int_{1+x}^{1} \frac{dx}{1+x} \approx 0.7$ , по-

грешность этого приближенного равенства  $10^{-1}$ , т. к.  $|\dot{I}_{8\pi} - I_{4\pi}| = |0,7254 - 0,7595| = 0,0371 < 0,1;$ 

2) вычисляя по формуле трапеций, пришли к результату  $\int_{0}^{1} \frac{dx}{1+x} \approx 0.69$ ,

получили значение интеграла с точностью  $10^{-2}$ , т. к.  $|I_{8T} - I_{4T}| = |0,6941 - 0,6970| = 0,0029 < 0,01;$ 

3) вычисляя по формуле Симпсона, получили  $\int_{1+x}^{1} \frac{dx}{1+x} \approx 0.693$  и получили значение интеграла с требуемой точностью  $10^{-3}$ , т. к.<br> $|I_{8C} - I_{4C}| = |0,6937 - 0,6932| = 0,0005 < 0,001$ .

Чтобы получить результат с необходимой точностью по формулам прямоугольников и трапеций, надо продолжить вычисления, выбирая  $n = 16$ ,  $n = 32$   $\mu$  T.  $\mu$ .

4 ***Omega***: 
$$
\int_{0}^{1} \frac{dx}{1+x} \approx 0,693.
$$

#### 5 Проверка полученного результата.

Способ 1. Интеграл (1) можно вычислить точно:

$$
\int_0^1 \frac{dx}{1+x} = \int_0^1 \frac{d(1+x)}{1+x} = \ln|1+x|\Big|_0^1 = \ln 2 - \ln 1 = \ln 2 \approx 0,693.
$$

*Способ 2.* Вычислим интеграл (1) с заданной точностью по формуле Симпсона на компьютере и получим результат 1  $\int_0^{\pi} \frac{dx}{1+x} \approx 0,693$ *dx x*  $\int_{0}^{4\lambda} \frac{dx}{1+x} \approx 0,693$ .

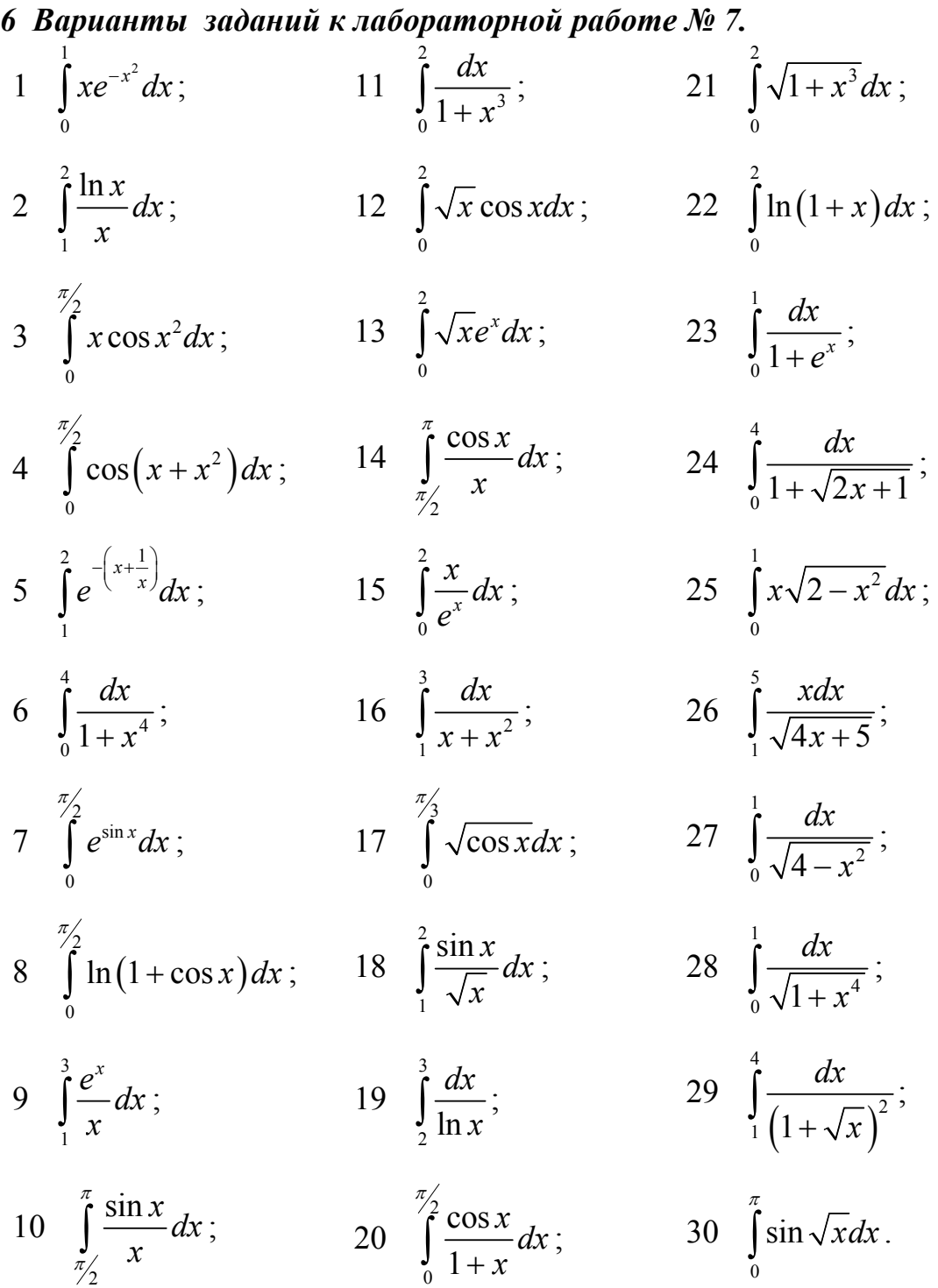

# <span id="page-36-0"></span>Лабораторная работа № 8. Приближенное решение системы нелинейных уравнений (СНУ) методом итераций

1 Постановка задачи. Используя метод итераций, решить СНУ с  $\begin{cases} \sin(y+0,5) - x = 1, \\ \cos(x-2) + y = 0. \end{cases}$ точностью  $\varepsilon = 10^{-2}$  $(1)$ 

# 2 Приближенное решение СНУ методом итераций.

2.1 Графический метод. Графическим методом выясним число решений и найдем нулевое приближение  $(x_0; y_0)$  к искомому решению  $(\tilde{x}, \tilde{y})$ СНУ (1). Для этого построим графики функций  $sin(y+0.5) - x = 1$  и  $cos(x-2) + y = 0$ . Воспользуемся методом сдвига и деформации. Сначала построим график функции  $x = \sin(y + 0.5) - 1$ :

1)  $x = \sin v$ ;

2)  $x = \sin(y + 0.5)$  (сместим график функции  $x = \sin y$  на 0.5 вниз параллельно оси  $Oy$ );

3)  $x = \sin(y + 0.5) - 1$  (сместим предыдущий график на 1 влево параллельно оси  $Ox$ ).

Аналогично строим график функции  $y = -\cos(x-2)$ :

1)  $y = \cos x$ ;

2)  $y = cos(x-2)$  (сместим график функции  $y = cosx$  на 2 вправо параллельно оси  $Ox$ ):

3)  $y = -\cos(x-2)$  (зеркально отображаем предыдущий график относительно оси  $Ox$ ) (рисунок 1).

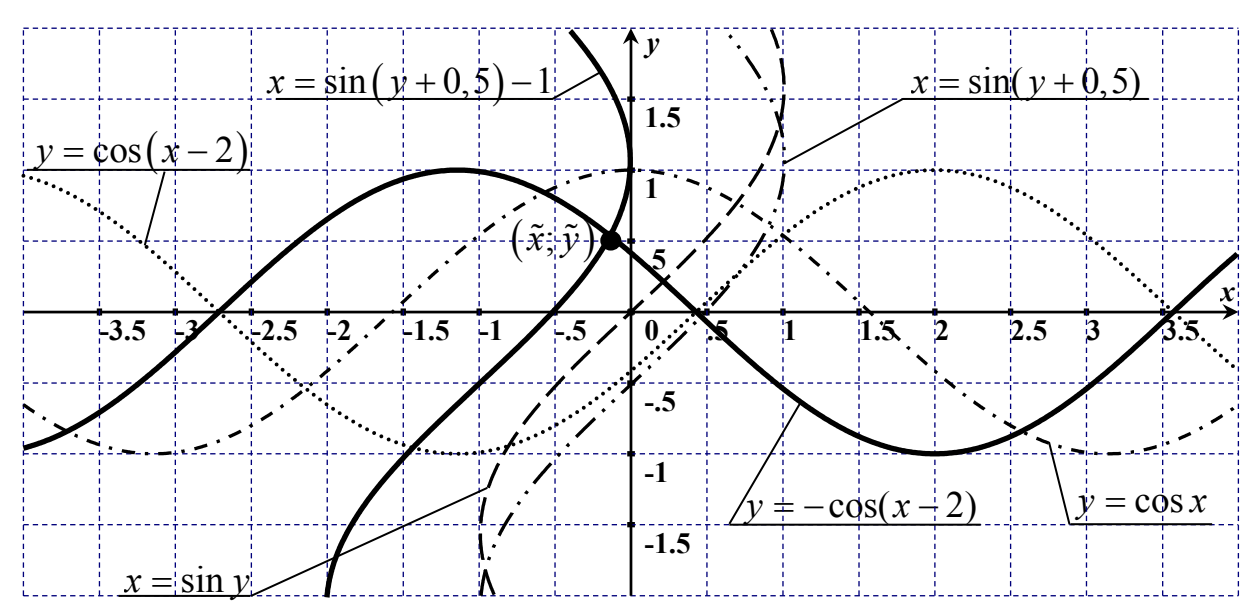

Рисунок 1

Вывод: СНУ (1) имеет одно решение  $(\tilde{x}; \tilde{y})$ . Найдем нулевое приближение к решению  $(\tilde{x}; \tilde{y})$ : из рисунка 1 видно, что  $\tilde{x} \approx x_0 = -0.2$ ,  $\tilde{y} \approx y_0 = 0.6$ ; получили точку  $P_0(-0.2; 0.6)$ .

2.2 Проверка условий сходимости метода итераций. СНУ (1) пред- $\begin{cases} x = f(x, y); \\ y = \varphi(x, y). \end{cases}$ ставим в виде:  $\begin{cases} x = \sin(y+0,5) - 1; \\ y = -\cos(x-2). \end{cases}$ Имеем:  $(2)$ 

$$
\Rightarrow f(x,y) = \sin(y+0,5) - 1;
$$
  

$$
\phi(x,y) = -\cos(x-2).
$$

Условия сходимости метода итераций для СНУ (2):

$$
\begin{cases}\n\left|f'_x(x_0, y_0)\right| < 1, & |\varphi'_x(x_0, y_0)| < 1; \\
\left|f'_y(x_0, y_0)\right| < 1, & |\varphi'_y(x_0, y_0)| < 1.\n\end{cases} \tag{3}
$$

От функций  $f(x, y)$  и  $\varphi(x, y)$  находим частные производные и их значения в точке  $P_0$ :

$$
f'_x = 0, \ f'_y = \cos(y+0.5), \ \ |f'_y(-0.2; 0.6)| = |\cos(0.6+0.5)| \approx 0.453 < 1;
$$
  

$$
\varphi'_x = \sin(x-2), \ \varphi'_y = 0, \qquad |\varphi'_x(-0.2; 0.6)| = |\sin(-0.2-2)| \approx |-0.808| < 1.
$$

Итак, условия сходимости метода итераций выполнены, процесс повторений будет сходящимся.

2.3 Расчетные формулы метода итераций. Используя СНУ (2), запишем расчетные формулы метода итераций:

$$
\begin{cases} x_{n+1} = \sin(y_n + 0, 5) - 1; \\ y_{n+1} = -\cos(x_n - 2), \quad n = 0, 1, 2, \dots \end{cases}
$$
 (4)

Вычисляем по формулам (4), придавая и последовательно значения 0,1,2,... Вычисления проводим, сохраняя два запасных десятичных знака (четыре знака после запятой). Окончим вычисления, когда выполнятся условия:

$$
\left| \left| x_n - x_{n+1} \right| \le \varepsilon; \right|
$$
  

$$
\left| \left| y_n - y_{n+1} \right| \le \varepsilon. \right|
$$
 (5)

Если условия (5) выполнены, то полагаем  $\tilde{x} \approx x_{n+1}$ ,  $\tilde{y} \approx y_{n+1}$ .

2.4 Нахождение решения ( $\tilde{x}$ ;  $\tilde{y}$ ) с заданной точностью.

Ulac 1. 
$$
\text{I} \text{p}u
$$
  $n = 0$   $\text{u} \text{3}$  \n $\text{p} \text{p}u \text{p}u$  \n $\begin{cases}\n x_1 = \sin(y_0 + 0.5) - 1 = \sin(0.6 + 0.5) - 1 \approx -0.1088; \\
 y_1 = -\cos(x_0 - 2) = -\cos(-0.2 - 2) \approx 0.5885.\n \end{cases}$ \n

 $(x_1; y_1) = (-0, 1088; 0, 5885)$  – первое приближение к решению ( $\tilde{x}; \tilde{y}$ ).

\n
$$
\text{IIIa2 3. } \text{I} \text{p}_1 \quad n = 2 \text{ is } \text{q} \text{op} \text{myn} \quad (4) \text{ is } n \text{.\n\qquad} \text{M} \text{p}_2 \text{ is } n \text{.\n\qquad} \text{m} = 2 \text{ is } \text{q} \text{op} \text{myn} \quad (4) \text{ is } n \text{.\n\qquad} \text{M} \text{p}_3 = \text{sin} \left( y_2 + 0, 5 \right) - 1 = \text{sin} \left( 0, 5124 + 0, 5 \right) - 1 \approx -0, 1519; \quad \text{m} = -\text{cos} \left( x_2 - 2 \right) = -\text{cos} \left( -0, 1140 - 2 \right) \approx 0, 5169.
$$
\n

 $(x_3; y_3) = (-0.1519; 0.5169)$  – третье приближение к решению  $(\tilde{x}; \tilde{y})$ .

$$
IIIaz 4. \text{ При } n = 3 \text{ из формул } (4) \text{ имеет:}
$$
\n
$$
\begin{cases}\nx_4 = \sin(y_3 + 0.5) - 1 = \sin(0.5169 + 0.5) - 1 \approx -0.1495; \\
y_4 = -\cos(x_3 - 2) = -\cos(-0.1519 - 2) \approx 0.5489.\n\end{cases}
$$

II*az* 5. Π*pu n* = 4 *u*3 *φ*ормул (4) *u*меем:  
\n
$$
\begin{cases}\nx_5 = sin(y_4 + 0.5) - 1 = sin(0.5489 + 0.5) - 1 ≈ -0.1331; \\
y_5 = -cos(x_4 - 2) = -cos(-0.1495 - 2) ≈ 0.5469.\n\end{cases}
$$

Шаг 6. При  $n = 5$  из формул (4) имеем:  $\begin{cases}\nx_6 = \sin(y_5 + 0.5) - 1 = \sin(0.5469 + 0.5) - 1 \approx -0.1341; \\
y_6 = -\cos(x_5 - 2) = -\cos(-0.1331 - 2) \approx 0.5331.\n\end{cases}$ 

II*az* 7. Π*pu n* = 6 *u*3 *φ*ормул (4) *u*меем:  
\n
$$
\begin{cases}\nx_7 = sin(y_6 + 0.5) - 1 = sin(0.5331 + 0.5) - 1 ≈ -0.1411; \\
y_7 = -cos(x_6 - 2) = -cos(-0.1341 - 2) ≈ 0.5340.\n\end{cases}
$$

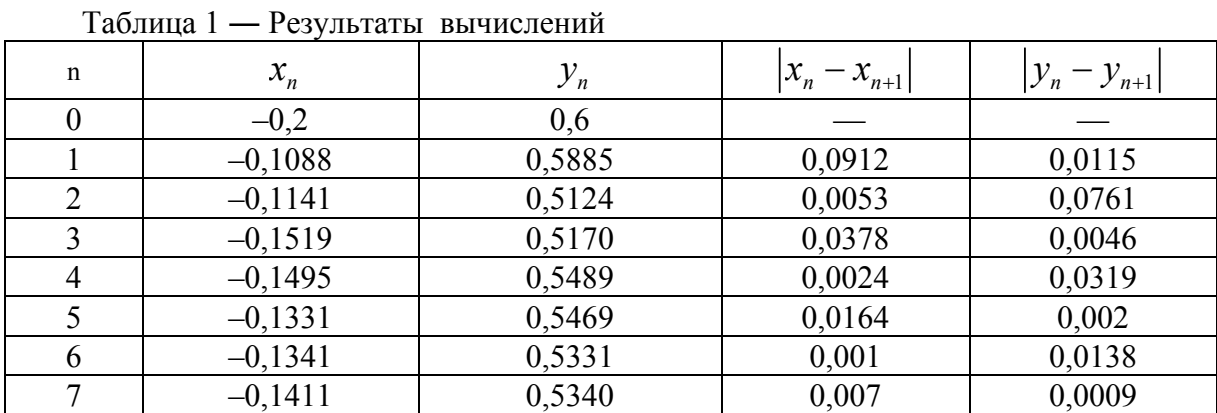

Результаты вычислений заносим в таблицу 1.

Условия (5) выполнены:

$$
|x_6 - x_7| = |-0.1341 + 0.1411| = 0.007 < 10^{-2};
$$
  
\n
$$
|y_6 - y_7| = |0.5331 - 0.5340| = 0.0009 < 10^{-2}.
$$
  
\nCледовательно,  $\tilde{x} \approx x_7 = -0.1411$ ,  $\tilde{y} \approx y_7 = 0.5340$ .

3 **Ответ:** СНУ (1) имеет одно решение:  $\tilde{x} \approx -0.14$ ,  $\tilde{y} \approx 0.53$ .

4 Проверка результата. Проведем проверку результата в лабораторной работе № 9 «Приближенное решение системы нелинейных уравнений методом Ньютона».

 $0, 5;$ 

 $=1$ ;

### 5 Варианты заданий к лабораторной работе № 8.

1 
$$
\begin{cases}\n\sin(x+1) - y = 1,2; \\
2x + \cos y = 2.\n\end{cases}
$$
\n16 
$$
\begin{cases}\n\cos(x-1) + y = 0,5; \\
x - \cos y = 3.\n\end{cases}
$$
\n2 
$$
\begin{cases}\n\cos x + y = 1,5; \\
2x - \sin(y - 0,5) = 1.\n\end{cases}
$$
\n17 
$$
\begin{cases}\n\sin(x+0,5) - y = 1; \\
\cos(y-2) + x = 0.\n\end{cases}
$$
\n3 
$$
\begin{cases}\n\sin(x-1) = 1,3 - y; \\
x - \sin(y+1) = 0,8.\n\end{cases}
$$
\n18 
$$
\begin{cases}\n2y - \cos(x+1) = 0; \\
x + \sin y = -0,4.\n\end{cases}
$$
\n4 
$$
\begin{cases}\n\sin(x+2) - y = 1,5; \\
x + \cos(y-2) = 0,5.\n\end{cases}
$$
\n19 
$$
\begin{cases}\n\sin(y+1) - x = 1,2; \\
2y + \cos x = 2.\n\end{cases}
$$
\n5 
$$
\begin{cases}\n\sin y + 2x = 2; \\
\cos(x-1) + y = 0,7.\n\end{cases}
$$
\n20 
$$
\begin{cases}\n\cos y + x = 1,5; \\
2y - \sin(x-0,5) = 1.\n\end{cases}
$$

6 
$$
\begin{cases}\n\sin(y-1) + x = 1,3; \\
y - \sin(x+1) = 0,8.\n\end{cases}
$$
  
\n7 
$$
\begin{cases}\n\sin(y+2) - x = 1,5; \\
y + \cos(x-2) = 0,5.\n\end{cases}
$$
  
\n8 
$$
\begin{cases}\n\sin x + 2y = 1,6; \\
\cos(y-1) + x = 1.\n\end{cases}
$$
  
\n9 
$$
\begin{cases}\n\cos(x+0,5) + y = 1; \\
y - \cos x = 2.\n\end{cases}
$$
  
\n10 
$$
\begin{cases}\n\cos(y-1) + x = 0,8; \\
y - \cos x = 2.\n\end{cases}
$$
  
\n21 
$$
\begin{cases}\n2x - \cos(y+1) = 0; \\
y + \sin(x-1) - y = 1; \\
\cos(y-1) + x = 1,2;\n\end{cases}
$$
  
\n23 
$$
\begin{cases}\n\cos x + y = 1,2; \\
2x - \sin(y-0,5) = 2.\n\end{cases}
$$
  
\n24 
$$
\begin{cases}\n\sin(x-1) + y = 1,5; \\
x - \sin(y+1) = 1.\n\end{cases}
$$
  
\n25 
$$
\begin{cases}\n\cos(x-1) + y = 1; \\
\sin y + 2x = 1,6.\n\end{cases}
$$
  
\n26 
$$
\begin{cases}\n\cos(y+0,5) - x = 2; \\
\sin y - 2y = 1.\n\end{cases}
$$
  
\n28 
$$
\begin{cases}\n\cos(x-1) + y = 0,8; \\
\sin y - 2x = 1,6.\n\end{cases}
$$
  
\n29 
$$
\begin{cases}\n\sin(x+0,5) - y = 1,2; \\
\sin y - 2x = 1.\n\end{cases}
$$
  
\n21 
$$
\begin{cases}\n2x - \cos(y+1) = 0; \\
2x - \cos(y+1) = 1; \\
\sin(y+1) = 1;\n\end{cases}
$$
  
\n22 
$$
\begin{cases}\n\cos(x-1) + y = 1; \\
\sin(y+1) - x = 1; \\
2y + \cos x = 2.\n\end{cases}
$$
  
\n23 
$$
\begin{cases}\n2x - \cos(y+1)
$$

$$
5 \begin{cases} \cos(y+0,5) + x = \\ \sin x - 2y = 1,6. \end{cases}
$$

$$
\begin{aligned}\n\sin(y-1) + x &= 1,3; \\
(y-\sin(x+1) &= 0,8. \\
(y+\cos(x-2) &= 0,5. \\
(y+\cos(x-2) &= 0,5. \\
\cos(y-1)+x &= 1. \\
\cos(y-1)+x &= 0,8; \\
(y-\cos(x+0,5)+y &= 1; \\
(y-\cos(x+0,5)+y &= 1. \\
\sin(y-2x &= 2. \\
\cos(y-1)+x &= 0,8; \\
(y-\cos(x+0,5)+y &= 0,8; \\
\sin(y-2x &= 1,6. \\
\cos(x+0,5)-y &= 2; \\
\cos(x+0,5)-y &= 2; \\
\sin(y-2x &= 1. \\
\cos(y-1)+x &= 0,5; \\
\sin(y-2x &= 1. \\
\cos(y-1)+x &= 0,5; \\
\sin(x-2y &= 1. \\
\cos(y-1)+y &= 0,8; \\
\sin(y-2x &= 1. \\
\cos(y+0,5)-y &= 2; \\
\sin(x-0,5)-y &= 1,2; \\
\cos(y+0,5)+x &= 0,8; \\
\sin(x-2y &= 1. \\
\cos(y+0,5)+x &= 0,8; \\
\sin(x-2y &= 1. \\
\cos(y+0,5)+x &= 0,8; \\
\sin(x-0,6)-y &= 1,6; \\
\sin(x-0,6)-y &= 1,6; \\
\sin(x-0,6)-y &= 1,6; \\
\sin(x-\cos(y+0,5)) &= 1,6; \\
\sin(x-\cos(y+0,5)) &= 1,6; \\
\sin(x-\cos(y+0,5)) &= 1,6; \\
\sin(x-\cos(y+0,5)) &= 1,6; \\
\sin(x-\cos(y+0,5)) &= 1,6; \\
\sin(x-\cos(y+0,5)) &= 1,6; \\
\sin(x-\cos(y+0,5)) &= 1,6; \\
\sin(x-\cos(y+0,5)) &= 1,6; \\
\sin(x-\cos(y+0,5)) &= 1,6; \\
\sin(x-\cos(y+0,5)) &= 1,6; \\
\sin(x-\cos(y+0,5)) &= 1,6; \\
\sin(x-\cos(y+0,5)) &= 1,6; \\
\sin(x-\cos(y+0,5)) &= 1,6; \\
\sin(x-\cos(y+0,5)) &= 1,6; \\
\sin(x-\cos(y+0,5)) &= 1,6; \\
\sin(x-\cos(y+0,5)) &= 1,6; \\
\sin(x-\cos(y+0,5)) &= 1,6; \\
\sin(x-\cos(y+0,5)) &= 1,6; \\
$$

# <span id="page-41-0"></span>Лабораторная работа № 9. Приближенное решение системы нелинейных уравнений (СНУ) методом Ньютона

1 Постановка задачи. Решить методом Ньютона СНУ с точностью  $\varepsilon = 10^{-2}$ .

$$
\begin{cases}\n\sin(y+0,5) - x = 1; \\
y = -\cos(x-2).\n\end{cases}
$$
\n(1)

#### 2 Решение СНУ (1) методом Ньютона с заданной точностью.

2.1 Графический метод. Найдем число решений СНУ (1) и нулевое приближение  $(x_0, y_0)$  к искомому решению  $(\tilde{x}; \tilde{y})$  CHY (1) (лабораторная работа № 8, п. 2.1); из рисунка 1 имеем  $P_0(-0, 2; 0, 6)$ .

2.2 Проверка условия сходимости метода Ньютона. Проверим условие сходимости метода Ньютона (якобиан, вычисленный в точке  $P_0(x_0; y_0)$ , отличен от нуля):

$$
\begin{vmatrix} F'_x(P_0) & F'_y(P_0) \ \Phi'_x(P_0) & \Phi'_y(P_0) \end{vmatrix} \neq 0.
$$
 (2)

CHY (1) приводим к виду  $\begin{cases} F(x, y) = 0; \\ \Phi(x, y) = 0. \end{cases}$ 

Получим 
$$
\begin{cases} \sin(y+0,5) - x - 1 = 0; \\ y + \cos(x-2) = 0; \end{cases} \Rightarrow \begin{cases} F(x,y) = \sin(y+0,5) - x - 1; \\ \Phi(x,y) = y + \cos(x-2). \end{cases}
$$
 (3)

Найдем частные производные от функций  $F(x, y)$  и  $\Phi(x, y)$ :

$$
F'_x = -1
$$
,  $F'_y = cos(y+0.5)$ ,  $\Phi'_x = -sin(x-2)$ ,  $\Phi'_y = 1$ .

Вычислим их значения в точке  $P_0(-0, 2; 0, 6)$ :

$$
F'_x(P_0) = -1, \t F'_y(P_0) = \cos(0, 6 + 0.5) \approx 0,4535,
$$
  

$$
\Phi'_x(P_0) = -\sin(-0, 2 - 2) \approx 0,8085, \t \Phi'_y(P_0) = 1.
$$

Составим якобиан и вычислим его:

$$
\begin{vmatrix} F'_x(P_0) & F'_y(P_0) \ \Phi'_x(P_0) & \Phi'_y(P_0) \end{vmatrix} = \begin{vmatrix} -1 & 0,4535 \ 0,8085 & 1 \end{vmatrix} = -1 - 0,3666 = -1,3666 \neq 0.
$$

Следовательно, условие сходимости метода Ньютона выполнено и процесс повторений в методе Ньютона будет сходящимся.

2.3 Рабочие формулы метода Ньютона. Запишем рабочие формулы метола Ньютона:

$$
\begin{cases}\nF(x_n, y_n) + F'_x(x_n, y_n)(x_{n+1} - x_n) + F'_y(x_n, y_n)(y_{n+1} - y_n) = 0; \\
\Phi(x_n, y_n) + \Phi'_x(x_n, y_n)(x_{n+1} - x_n) + \Phi'_y(x_n, y_n)(y_{n+1} - y_n) = 0, \\
n = 0, 1, 2, ... \n\end{cases} (4)
$$

Система уравнений (4) — СЛАУ. Решая ее по формулам Крамера, находим  $(x_{n+1}; y_{n+1}) - (n+1)$ -е приближение к решению  $(\tilde{x}; \tilde{y})$  CHV (1).

2.4 Нахождение решения  $(\tilde{x}; \tilde{y})$  с заданной точностью. Пользуясь формулами (4), находим решение  $(\tilde{x}; \tilde{y})$  CHY (1) с точностью  $\varepsilon$ , придавая в них последовательно значения 0, 1, 2,... . Заканчиваем вычисления, когда выполнятся неравенства:

$$
\left| x_{n+1} - x_n \right| \leq \varepsilon \quad \text{if} \quad \left| y_{n+1} - y_n \right| \leq \varepsilon \,. \tag{5}
$$

Если условия (5) выполнены, то полагаем  $\tilde{x} \approx x_{n+1}$ ,  $\tilde{y} \approx y_{n+1}$ .

Шаг 1. В формулах (4), полагая  $n = 0$ , будем иметь:

$$
\begin{cases}\nF(x_0, y_0) + F'_x(x_0, y_0)(x_1 - x_0) + F'_y(x_0, y_0)(y_1 - y_0) = 0; \\
\Phi(x_0, y_0) + \Phi'_x(x_0, y_0)(x_1 - x_0) + \Phi'_y(x_0, y_0)(y_1 - y_0) = 0.\n\end{cases}
$$
\n(6)

Приняв за начальное приближение  $x_0 = -0.2$ ,  $y_0 = 0.6$ , получим:

$$
F(x_0; y_0) = F(-0, 2; 0, 6) = \sin(0, 6 + 0, 5) + 0, 2 - 1 \approx 0,0912;
$$
  
\n
$$
F'_x(x_0, y_0) = F'_x(-0, 2; 0, 6) = -1;
$$
  
\n
$$
F'_y(x_0, y_0) = F'_y(-0, 2; 0, 6) = \cos(0, 6 + 0, 5) \approx 0,4535;
$$
  
\n
$$
\Phi(x_0; y_0) = \Phi(-0, 2; 0, 6) = 0,6 + \cos(-0, 2 - 2) \approx 0,0115;
$$
  
\n
$$
\Phi'_x(x_0, y_0) = \Phi'_x(-0, 2; 0, 6) = -\sin(-0, 2 - 2) \approx 0,8085;
$$
  
\n
$$
\Phi'_y(x_0, y_0) = \Phi'_y(-0, 2; 0, 1) = 1.
$$

СЛАУ (6) принимает вид:

$$
\begin{cases}\n0,0912 - (x_1 + 0,2) + 0,4535(y_1 - 0,6) = 0; \\
0,0115 + 0,8085(x_1 + 0,2) + y_1 - 0,6 = 0,\n\end{cases}\n\Rightarrow\n\begin{cases}\n-x_1 + 0,4535y_1 = 0,3809; \\
0,8085x_1 + y_1 = 0,4268.\n\end{cases}
$$

Эту СЛАУ решим по формулам Крамера:

$$
x_1 = \frac{\begin{vmatrix} 0,3809 & 0,4535 \\ 0,4268 & 1 \end{vmatrix}}{\begin{vmatrix} -1 & 0,4535 \\ 0,8085 & 1 \end{vmatrix}} = \frac{0,3809 - 0,4535 \cdot 0,4268}{-1 - 0,4535 \cdot 0,8085} \approx \frac{0,1873}{-1,3666} \approx -0,1371;
$$
  
\n
$$
y_1 = \frac{\begin{vmatrix} -1 & 0,3809 \\ 0,8085 & 0,4268 \\ -1 & 0,4535 \end{vmatrix}}{\begin{vmatrix} -1 & 0,4535 \\ 0,8085 & 1 \end{vmatrix}} = \frac{-0,4268 - 0,3809 \cdot 0,8085}{-1 - 0,4535 \cdot 0,8085} \approx \frac{-0,7347}{-1,3666} \approx 0,5376.
$$

 $(x_1; y_1)$  – первое приближение к решению  $(\tilde{x}; \tilde{y})$ ,  $P_1(-0, 1371; 0, 5376)$ .

II*az* 2. *И*3 формул (4) при *n* = 1 получим  
\n
$$
\begin{cases}\nF(x_1, y_1) + F'_x(x_1, y_1)(x_2 - x_1) + F'_y(x_1, y_1)(y_2 - y_1) = 0; \\
\Phi(x_1, y_1) + \Phi'_x(x_1, y_1)(x_2 - x_1) + \Phi'_y(x_1, y_1)(y_2 - y_1) = 0.\n\end{cases}
$$
\n(7)

Вычисляем:

$$
F(P_1) = F(x_1; y_1) = \sin(y_1 + 0.5) - x_1 - 1 = \sin(0.5376 + 0.5) + 0.1371 - 1 \approx -0.0017;
$$
  
\n
$$
F'_x(P_1) = F'_x(-0.1371; 0.5376) = -1;
$$
  
\n
$$
F'_y(P_1) = \cos(y_1 + 0.5) = \cos(0.5376 + 0.5) \approx 0.5083;
$$

 $\Phi(P_1) = \Phi(x_1; y_1) = y_1 + \cos(x_1 - 2) = 0,5376 + \cos(-0,1371 - 2) \approx 0,0011;$ 

$$
\Phi'_{x}(P_{1}) = -\sin(x_{1} - 2) = -\sin(-0.1371 - 2) \approx 0.8439;
$$
  
\n
$$
\Phi'_{y}(P_{1}) = \Phi'_{y}(-0.1371; 0.5376) = 1.
$$

CJAY (7) mpuhum aer вид:  
\n
$$
\begin{aligned}\n&\left(-0,0017 - (x_2 + 0,1371) + 0,5083(y_2 - 0,5376) = 0; \\
&0,0011 + 0,8439(x_2 + 0,1371) + y_2 - 0,5376 = 0.\n\end{aligned}
$$
\n⇒  
\n
$$
\begin{aligned}\n&\left(-x_2 + 0,5083y_2 = 0,4121; \\
&0,8439x_2 + y_2 = 0,4208.\n\end{aligned}
$$

Решим эту СЛАУ по формулам Крамера:

$$
x_{2} = \frac{\begin{vmatrix} 0.4121 & 0.5083 \\ 0.4208 & 1 \end{vmatrix}}{\begin{vmatrix} -1 & 0.5083 \\ 0.8439 & 1 \end{vmatrix}} = \frac{0.4121 - 0.5083 \cdot 0.4208}{-1 - 0.5083 \cdot 0.8439} \approx \frac{0.1982}{-1.4289} \approx -0.1387;
$$
  
\n
$$
y_{2} = \frac{\begin{vmatrix} -1 & 0.4121 \\ 0.8439 & 0.4208 \\ -1 & 0.5083 \end{vmatrix}}{\begin{vmatrix} -1 & 0.5083 \\ 0.8439 & 1 \end{vmatrix}} = \frac{-0.4208 - 0.4121 \cdot 0.8439}{-1 - 0.5083 \cdot 0.8439} \approx \frac{-0.7686}{-1.4289} \approx 0.5379.
$$
  
\n
$$
(x_{2}; y_{2}) - \text{propog mpuofлижение к решению } (\tilde{x}; \tilde{y}), P_{2}(-0.1387; 0.5379).
$$
  
\n
$$
U = \frac{1}{2} \text{p} \cdot \frac{1}{2} \text{p} \cdot \frac{1}{2} \text{
$$

$$
\begin{aligned}\n&\text{Hence } \mathbf{y}.\ \&\text{Applying the equation:} \\
&\left(F(x_2, y_2) + F'_x(x_2, y_2)(x_3 - x_2) + F'_y(x_2, y_2)(y_3 - y_2) = 0; \\
&\left(\Phi(x_2, y_2) + \Phi'_x(x_2, y_2)(x_3 - x_2) + \Phi'_y(x_2, y_2)(y_3 - y_2) = 0.\n\right)\n\end{aligned}
$$
\n(8)

\nBy integration:

Вычисляем:

$$
F(P_2) = F(x_2; y_2) = \sin(y_2 + 0.5) - x_2 - 1 = \sin(0.5379 + 0.5) + 0.1387 - 1 \approx -0.0004;
$$
  
\n
$$
F'_x(P_2) = F'_x(-0.1387; 0.5379) = -1;
$$
  
\n
$$
F'_y(P_2) = \cos(y_2 + 0.5) = \cos(0.5379 + 0.5) \approx 0.5080;
$$
  
\n
$$
\Phi(P_2) = \Phi(x_2; y_2) = y_2 + \cos(x_2 - 2) = 0.5379 + \cos(-0.1387 - 2) \approx 0.0003;
$$
  
\n
$$
\Phi'_x(P_2) = -\sin(x_2 - 2) = -\sin(-0.1387 - 2) \approx 0.8430;
$$
  
\n
$$
\Phi'_y(P_2) = \Phi'_y(-0.1384; 0.5379) = 1.
$$

СЛАУ (8) принимает вид:

$$
\begin{cases}\n-0,0004 - (x_3 + 0,1387) + 0,5080(y_3 - 0,5379) = 0; \\
0,0003 + 0,8430(x_3 + 0,1387) + y_3 - 0,5379 = 0.\n\end{cases} \Rightarrow
$$
\n
$$
\begin{cases}\n-x_3 + 0,508y_3 = 0,4123; \\
0,8432x_3 + y_3 = 0,4207.\n\end{cases} \Rightarrow
$$

Решим ее по формулам Крамера:

$$
x_3 = \frac{\begin{vmatrix} 0,4123 & 0,5080 \\ 0,4207 & 1 \end{vmatrix}}{\begin{vmatrix} -1 & 0,5080 \\ 0,8432 & 1 \end{vmatrix}} = \frac{0,4123 - 0,5080 \cdot 0,4207}{-1 - 0,5080 \cdot 0,8432} \approx \frac{0,1986}{-1,4283} \approx -0,1390;
$$

$$
y_3 = \frac{\begin{vmatrix} -1 & 0,4123 \\ 0,8432 & 0,4207 \end{vmatrix}}{\begin{vmatrix} -1 & 0,5080 \\ 0,8432 & 1 \end{vmatrix}} = \frac{-0,4207 - 0,4123 \cdot 0,8432}{-1 - 0,5080 \cdot 0,8432} \approx \frac{-0,7684}{-1,4283} \approx 0,5379.
$$

 $(x_1; y_1)$  – третье приближение к решению  $(\tilde{x}; \tilde{y})$ , P<sub>3</sub>(-0,1390; 0,5379).

| n | $x_{n}$   | $\mathcal{S}$ n |
|---|-----------|-----------------|
|   | $-0$      |                 |
|   | $-0,1371$ | 0,5376          |
|   | $-0,1387$ | 0,5379          |
|   | $-0,1390$ | 0,5379          |

Таблица 1 ― Результаты вычислений

Сравнивая второе и третье приближения, замечаем, что выполнены условия (5):

$$
\begin{aligned} \left| x_3 - x_2 \right| &= \left| -0, 1390 + 0, 1387 \right| = 0,0003 < 0,01 \,, \\ \left| y_3 - y_2 \right| &= \left| 0,5379 - 0,5379 \right| < 0,01 \,. \end{aligned}
$$

Итак, искомым решением СНУ (1) являются координаты точки Р<sub>3</sub>. *3 Omsem:*  $\tilde{x} \approx -0.14$ ;  $\tilde{y} \approx 0.53$  – решение СНУ (1).

Результат, полученный на компьютере:  $\tilde{x} \approx -0.139$ ;  $\tilde{v} \approx 0.539$ .

#### Список литературы

1. Плис А.И., Сливина Н.А. Лабораторный практикум по высшей математике. – М. Высшая школа, 1983 г.

2. Демидович В.П., Марон И.А., Шувалова В.В. Численные методы анализа. – М. Наука, 1967 г.

3. Воробьёва Г.Н., Данилова А.Н. Практикум по вычислительной математике. – М. Высшая школа, 1990 г.

4. Вержбицкий В.М. Численные методы. Линейная алгебра и нелинейные уравнения. – М. Высшая школа, 2000 г.

5. Копченова Н.В., Марон И.А. Вычислительная математика в примерах и задачах. - Санкт-Петербург. Москва, Краснодар, 2009 г.

6. Бахвалов Н.С., Жидков Н.П., Кобельков Г.М. Численные методы. М. БИНОМ. Лаборатория знаний, 2007 г.

7. Пантелеев А.В. Летова Т.А. Методы оптимизации в примерах и задачах. - Санкт-Петербург. Москва, Краснодар, 2015 г.